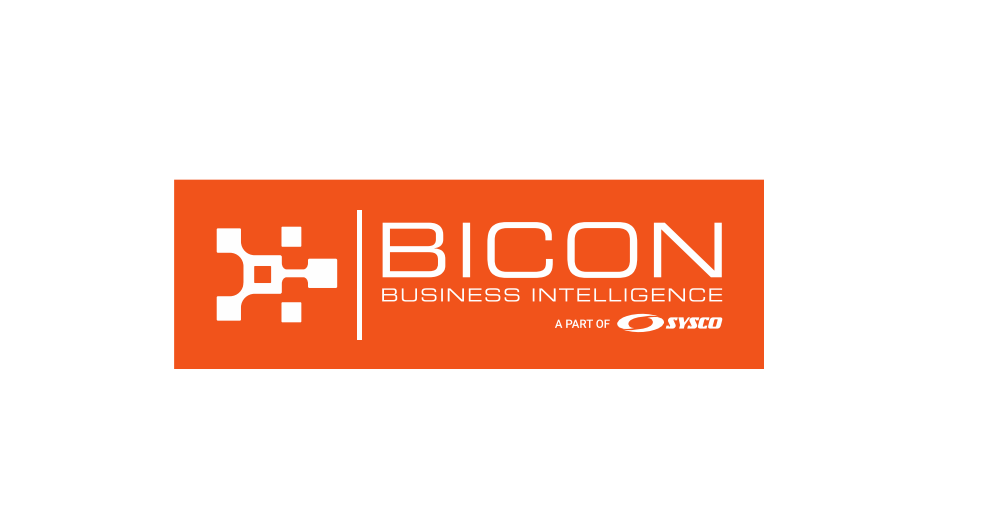

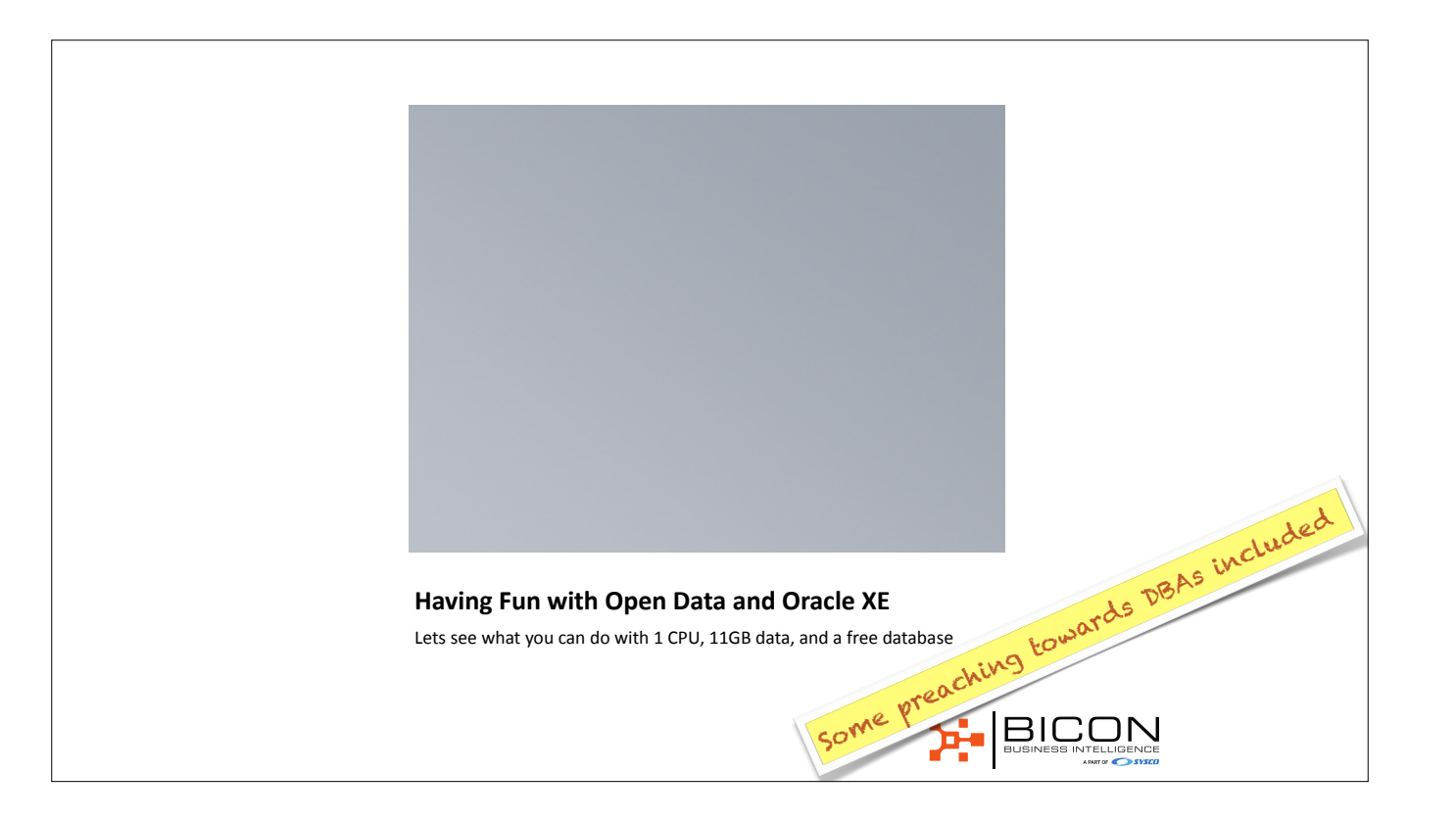

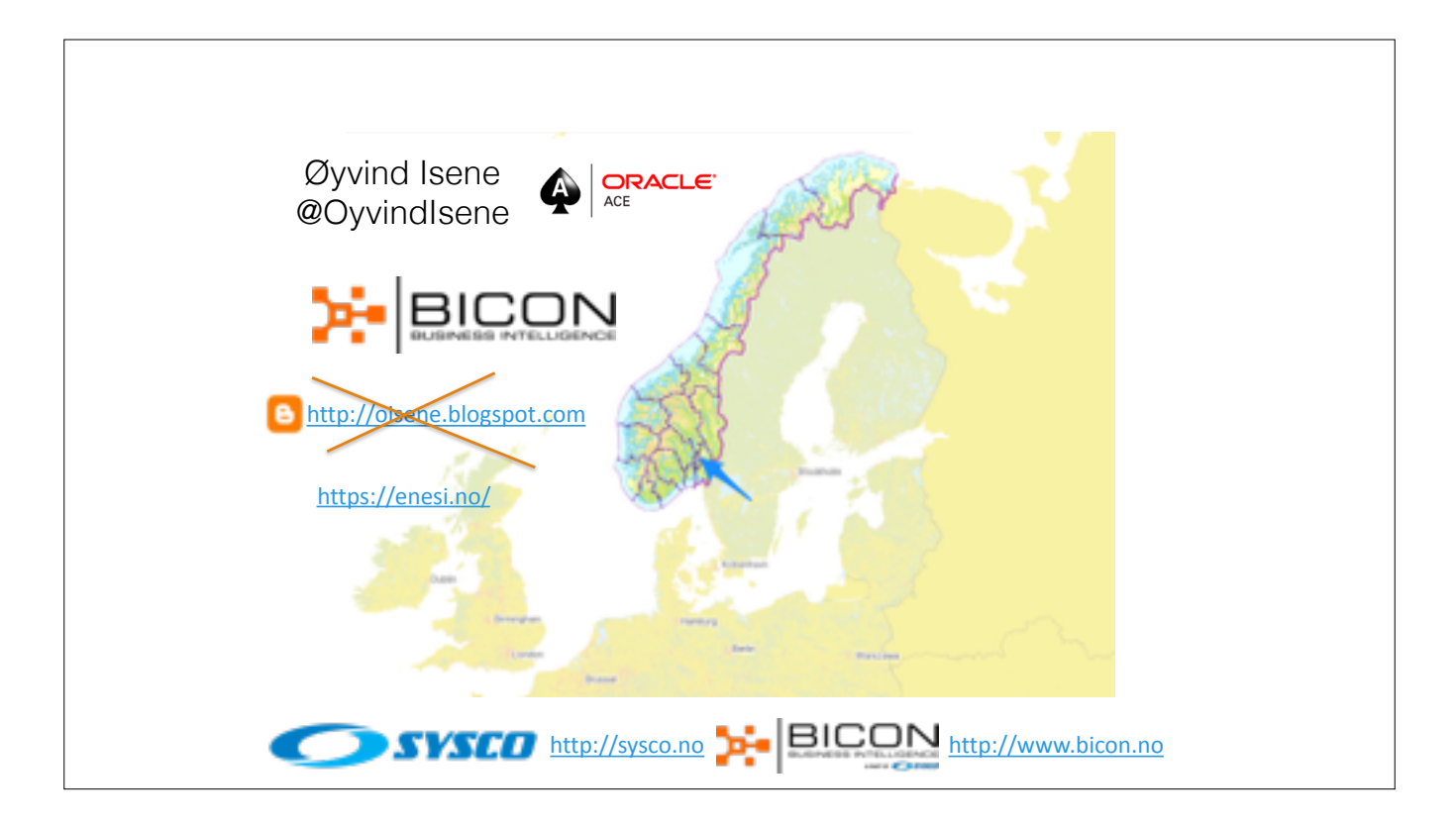

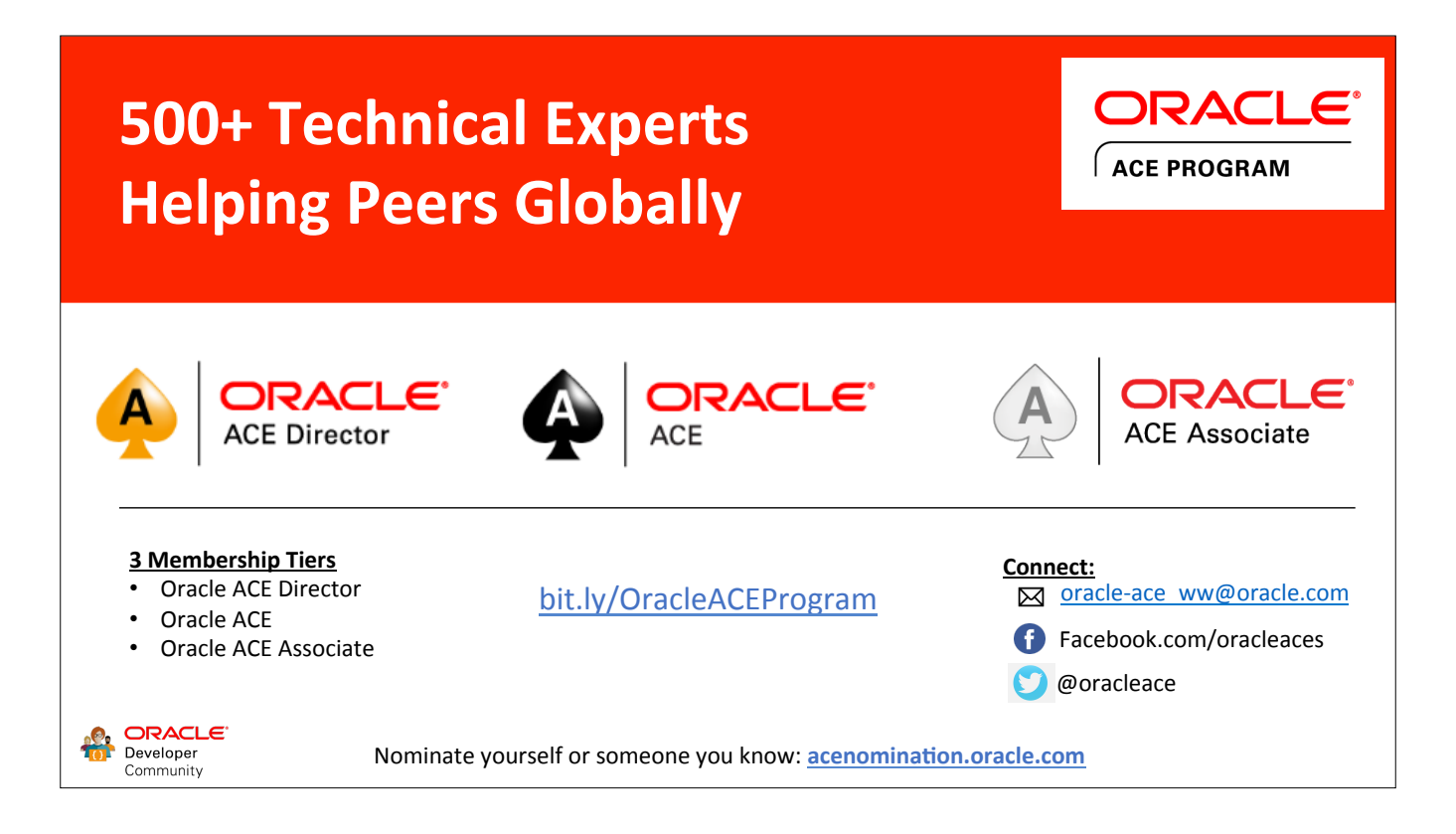

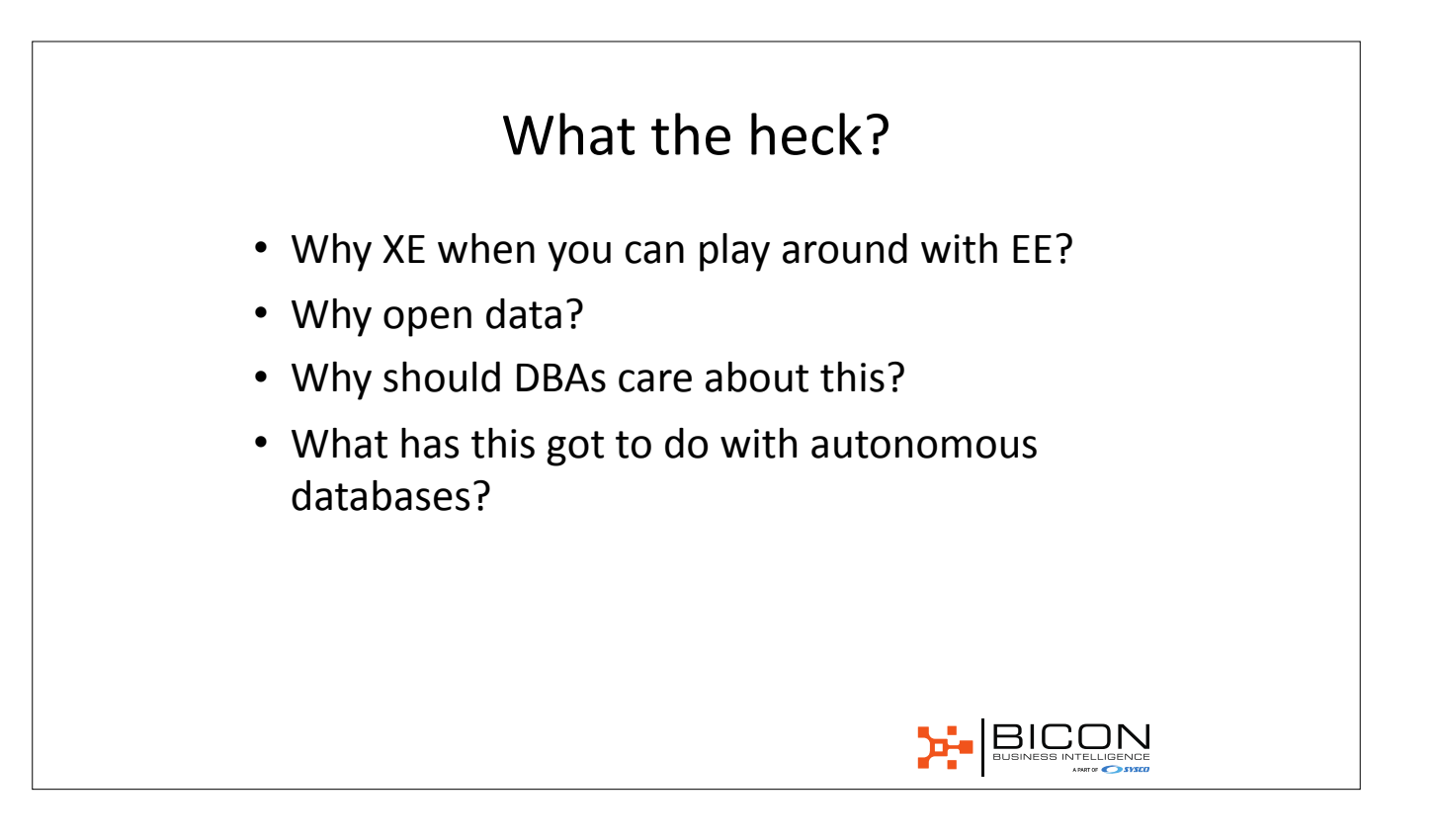

### Why Open Data?

- Lots of exiting free data set on the net
- Realistic data to practice SQL on
- Motivate you to learn more SQL & PL/SQL
- Test your skills and verify assumptions
- Learn more about a field that interests you

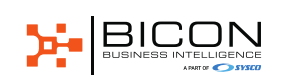

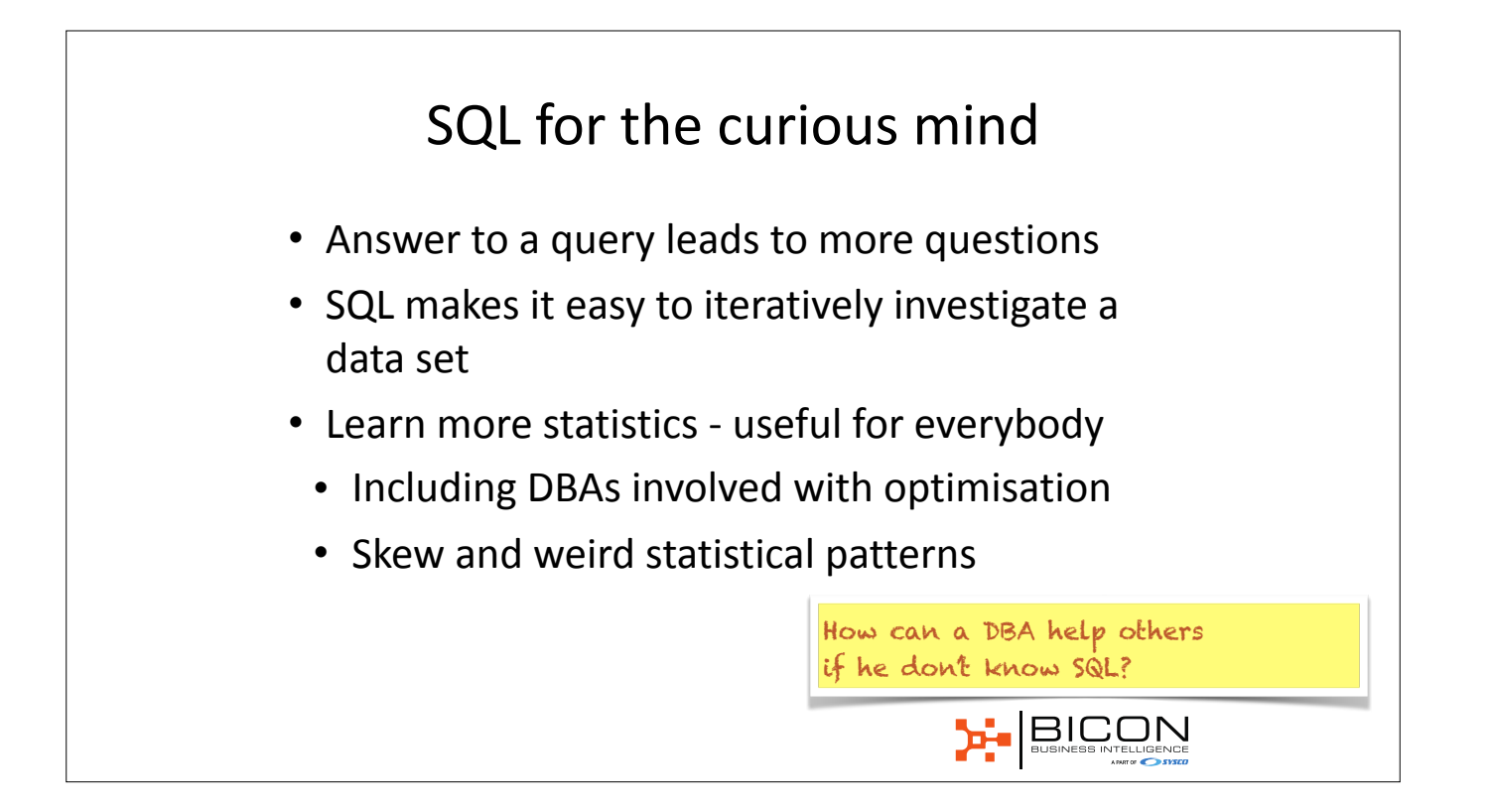

## SQL and PL/SQL for everything

- Almost
- Feel the pressure to learn R, Python, other stuff?
- ...but not enough time?
- Try to do it first in the database
- Learn algorithms and methods first

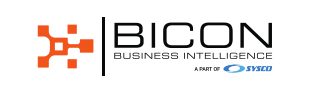

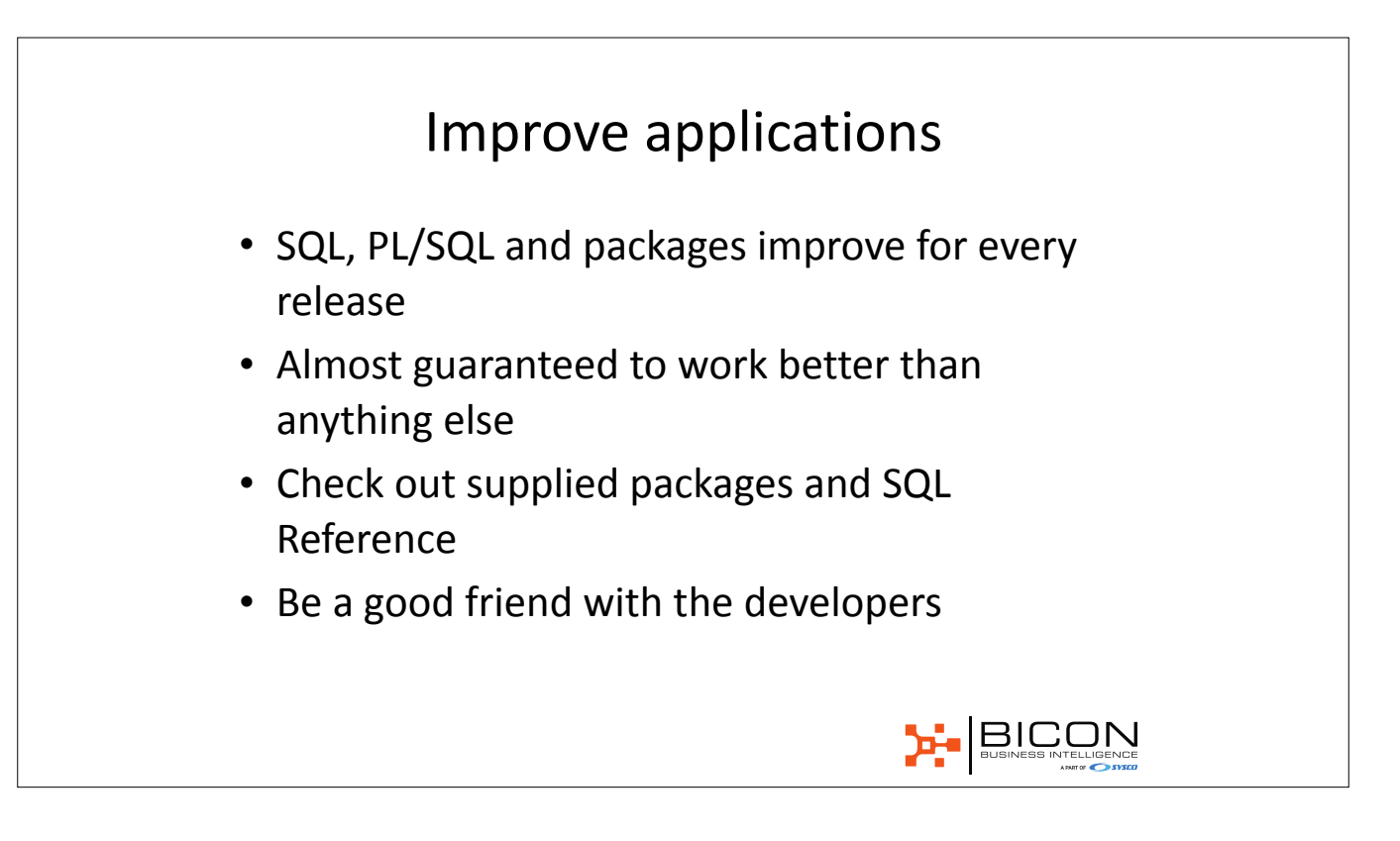

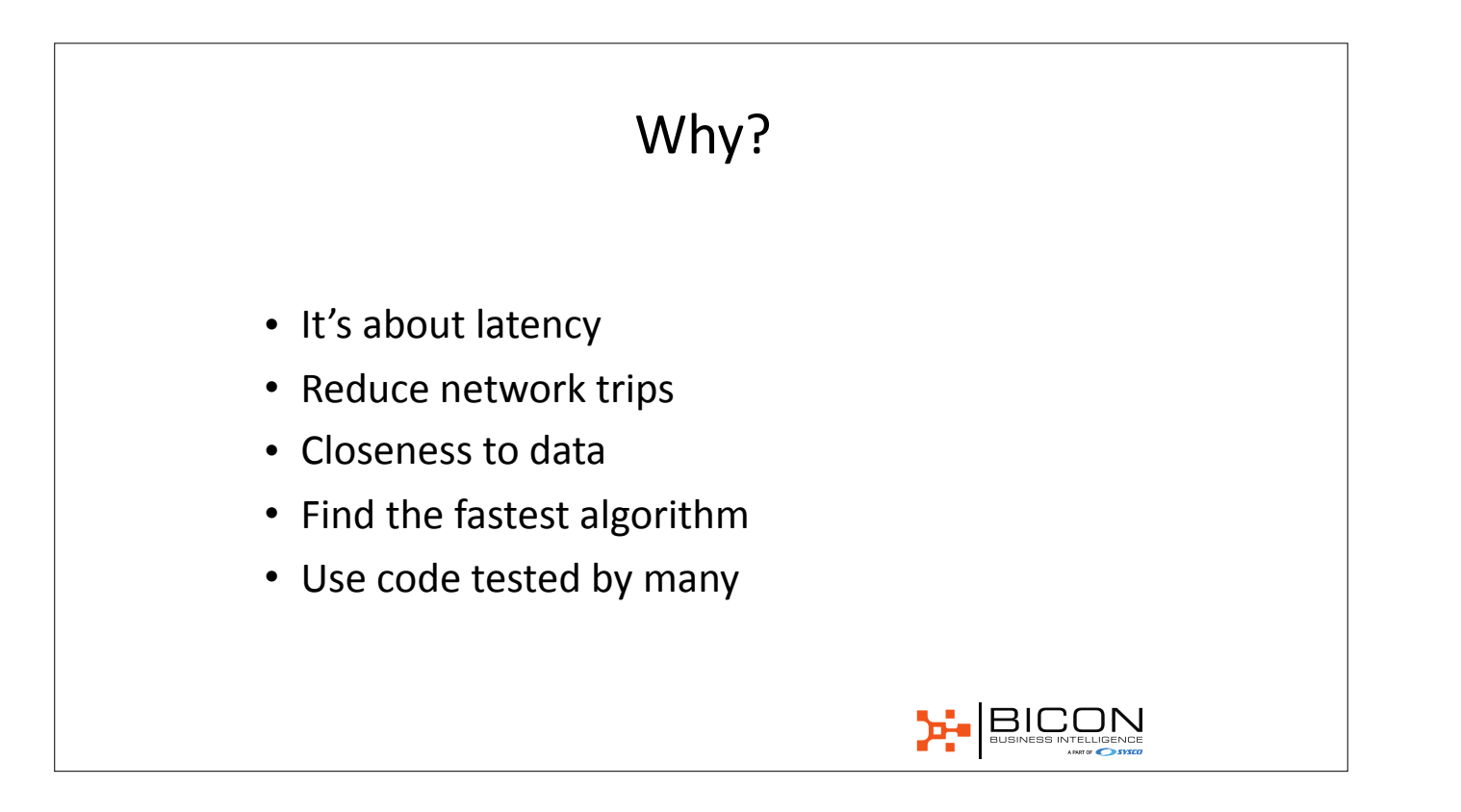

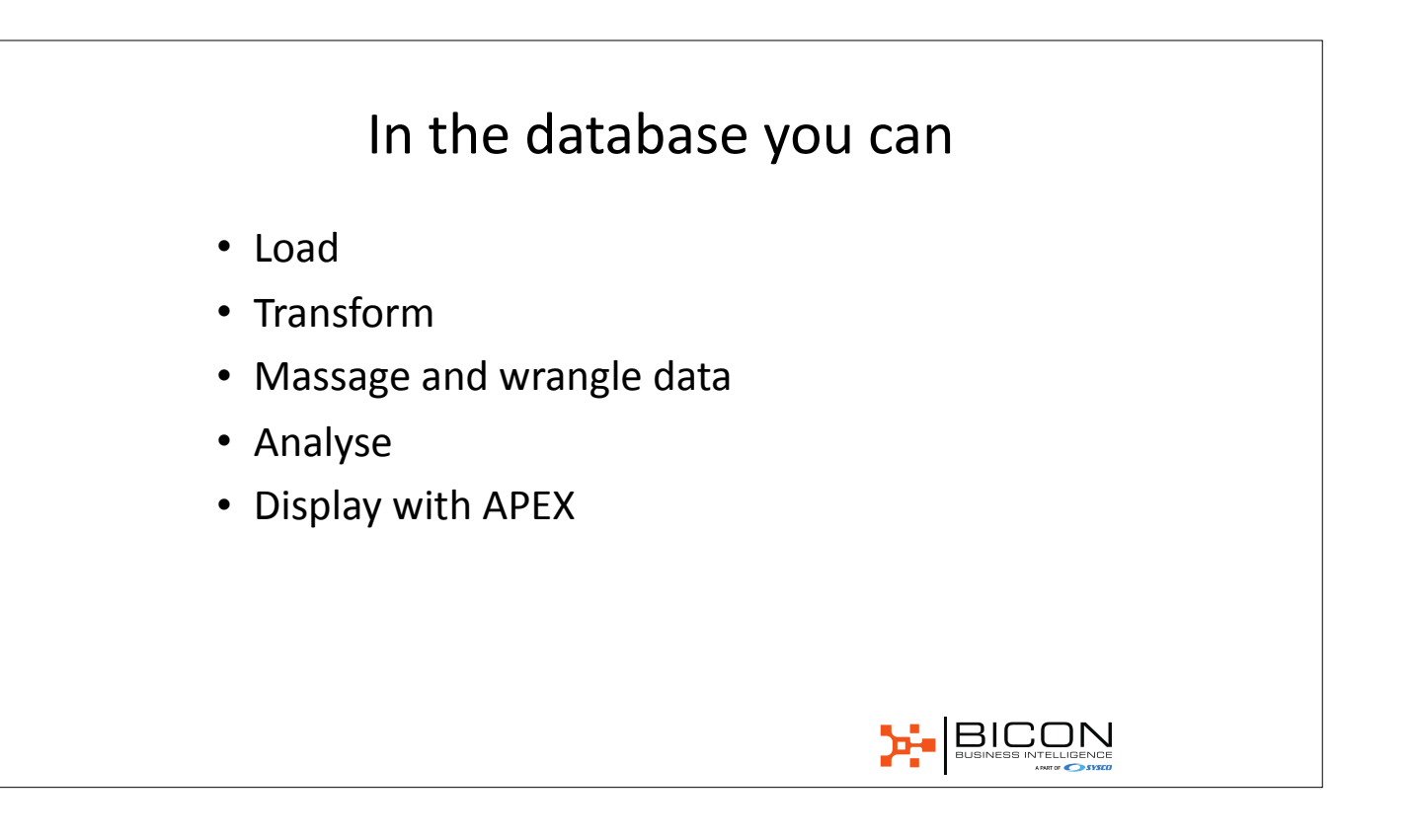

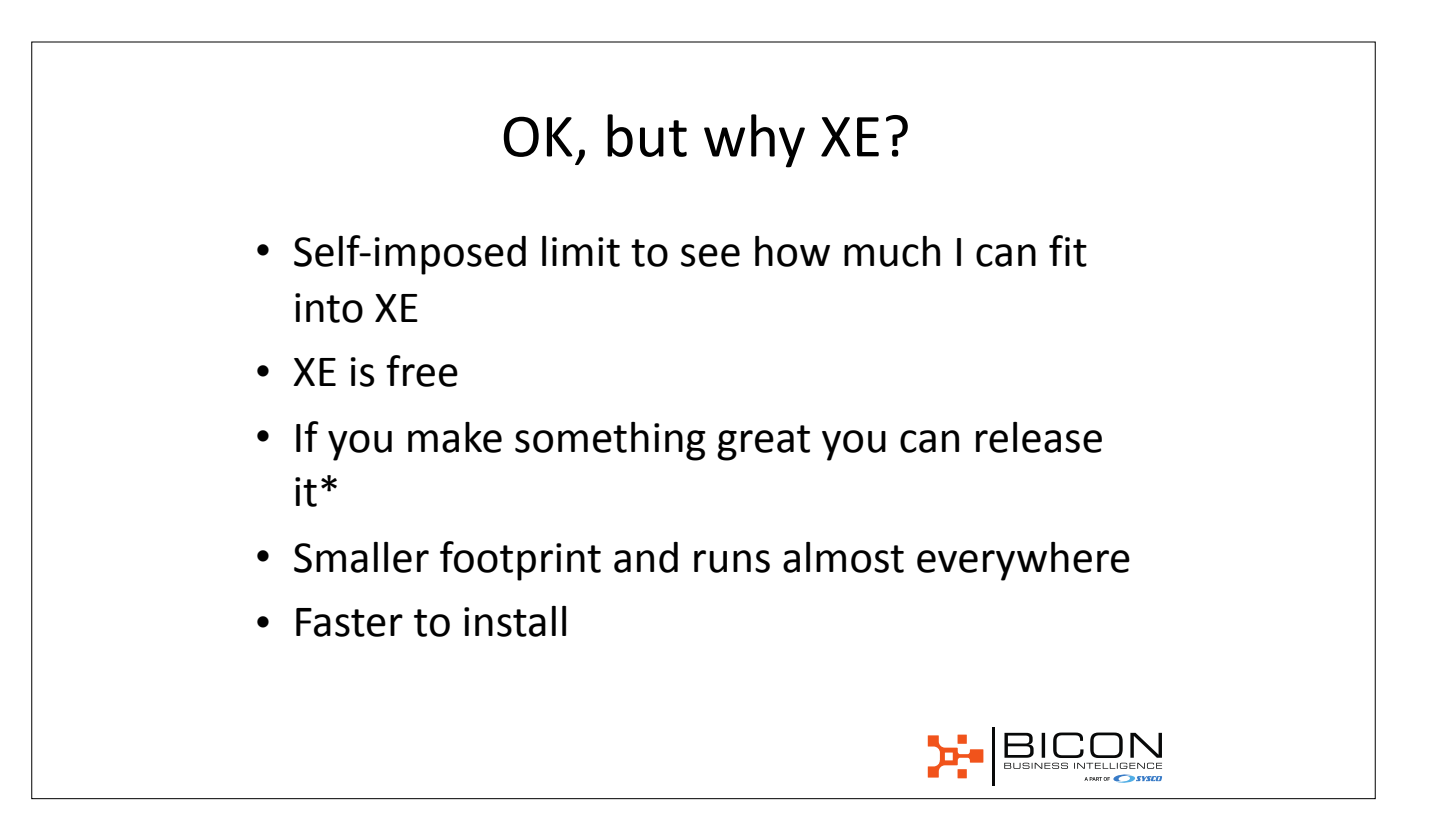

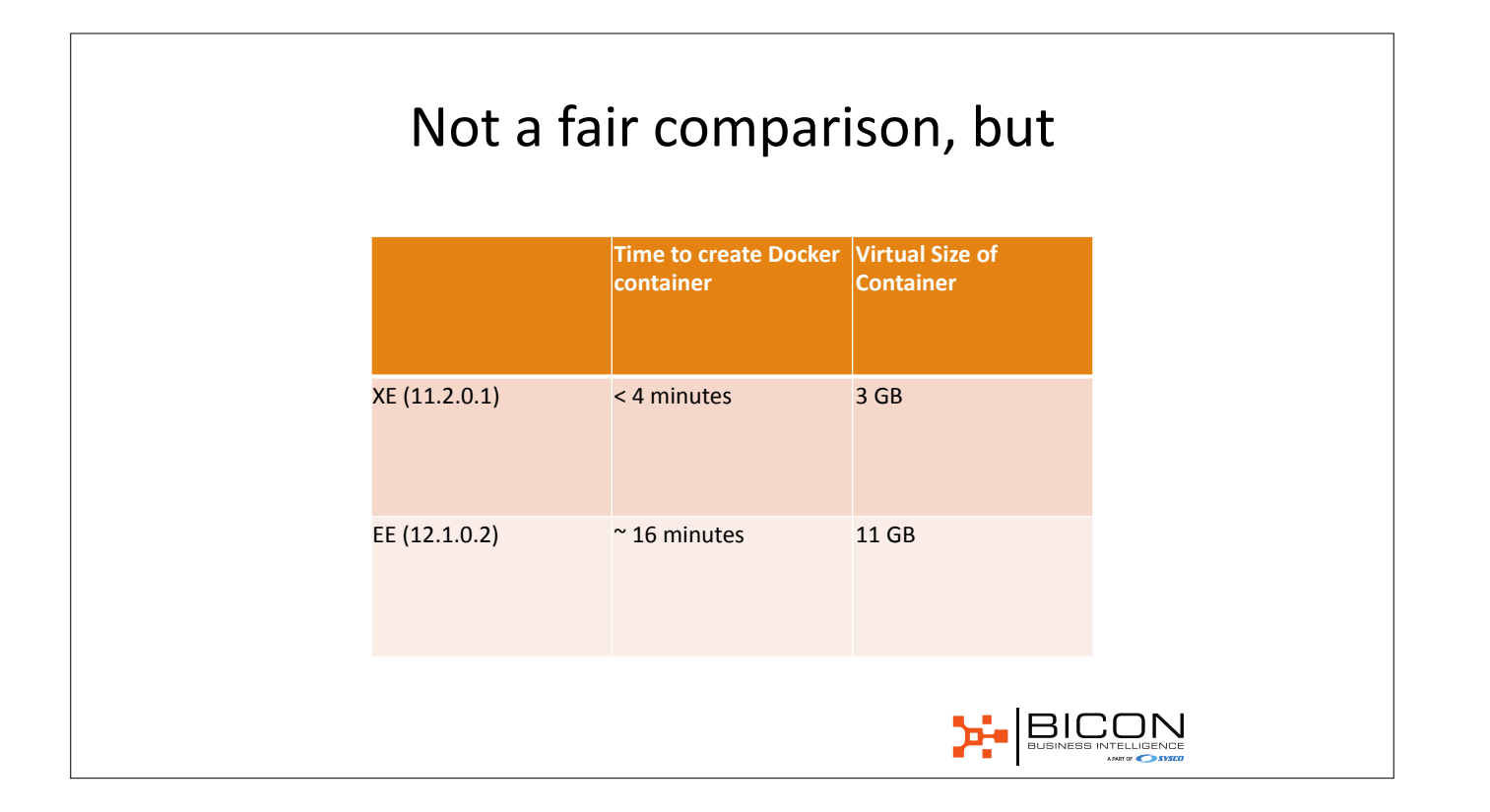

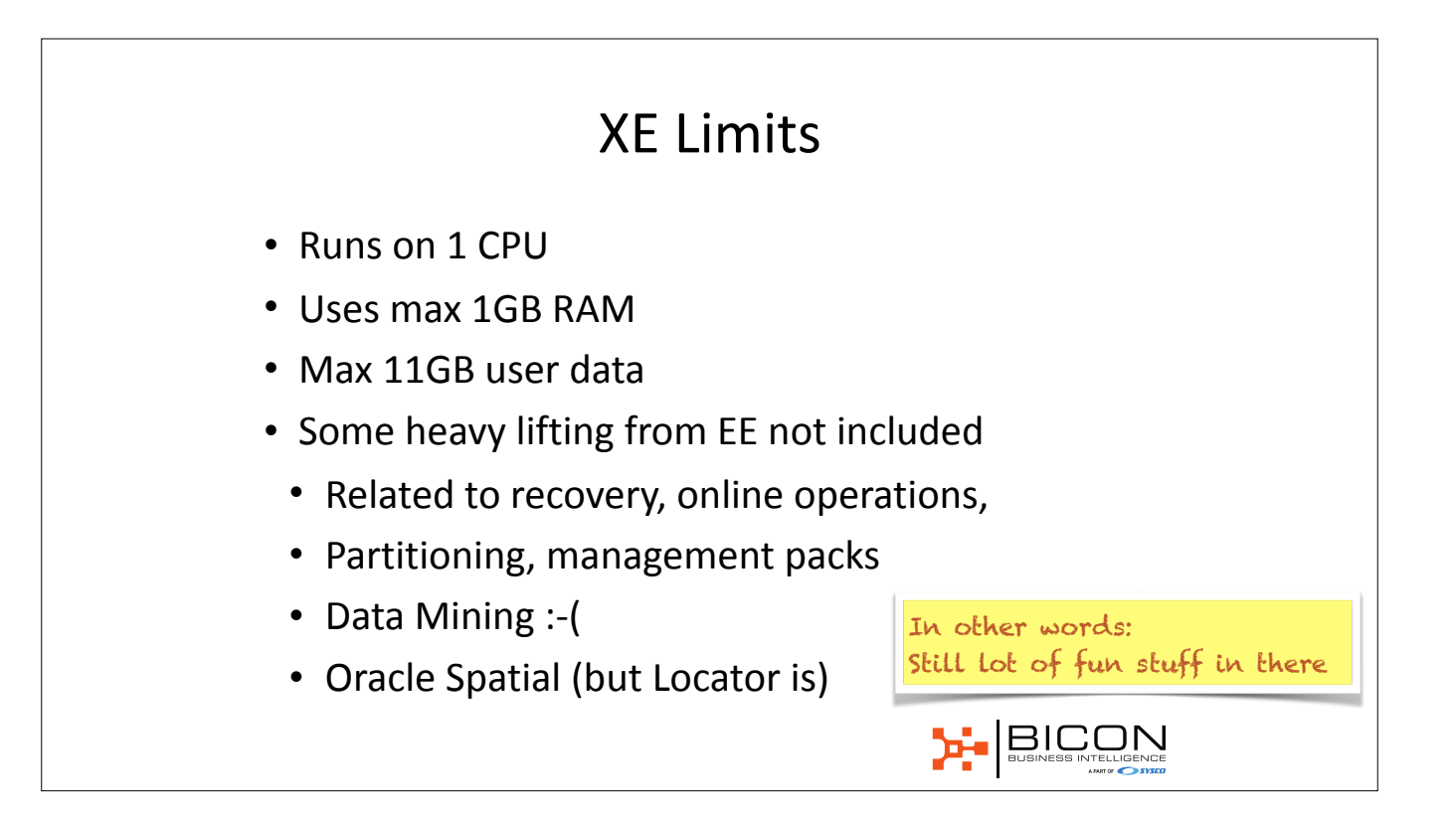

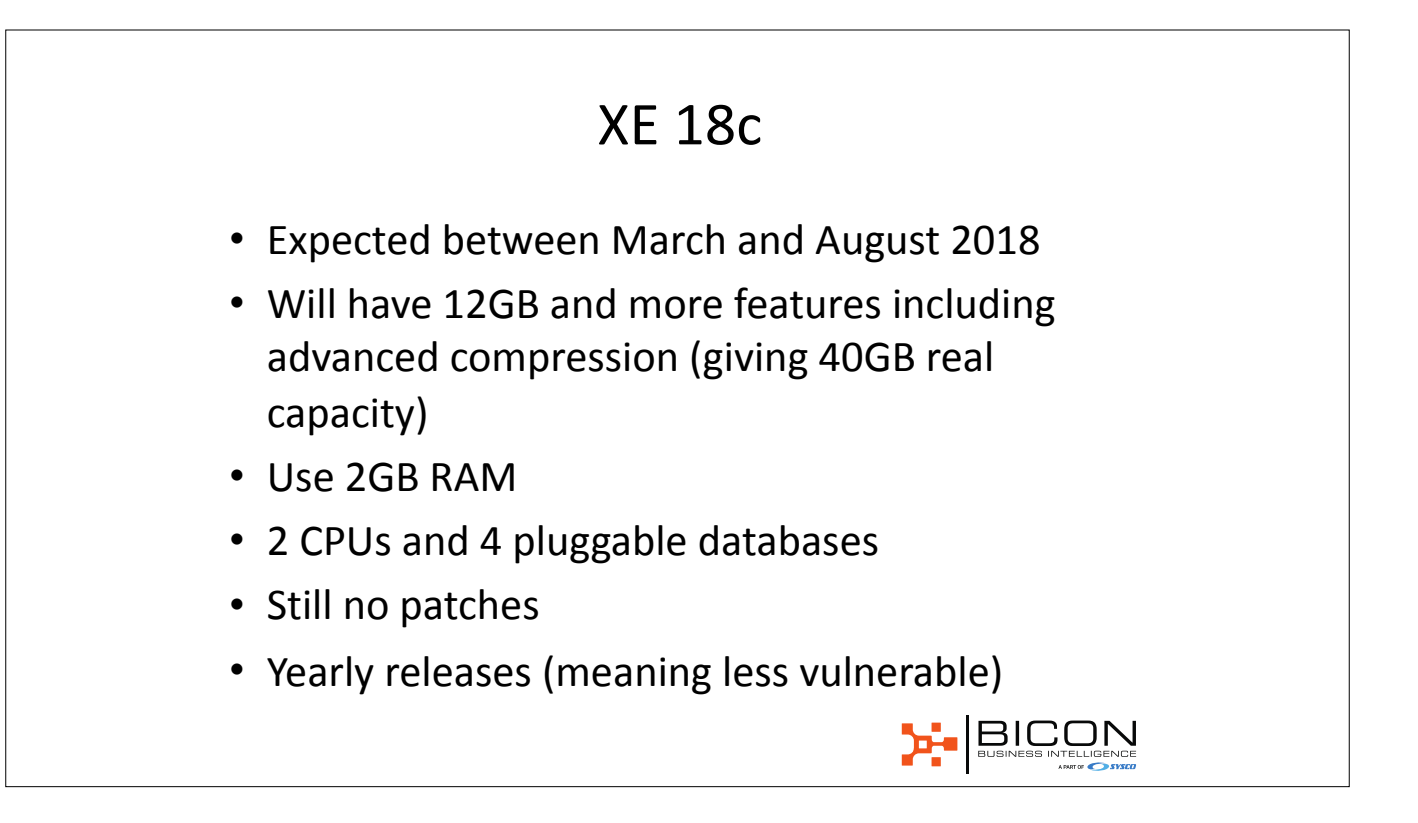

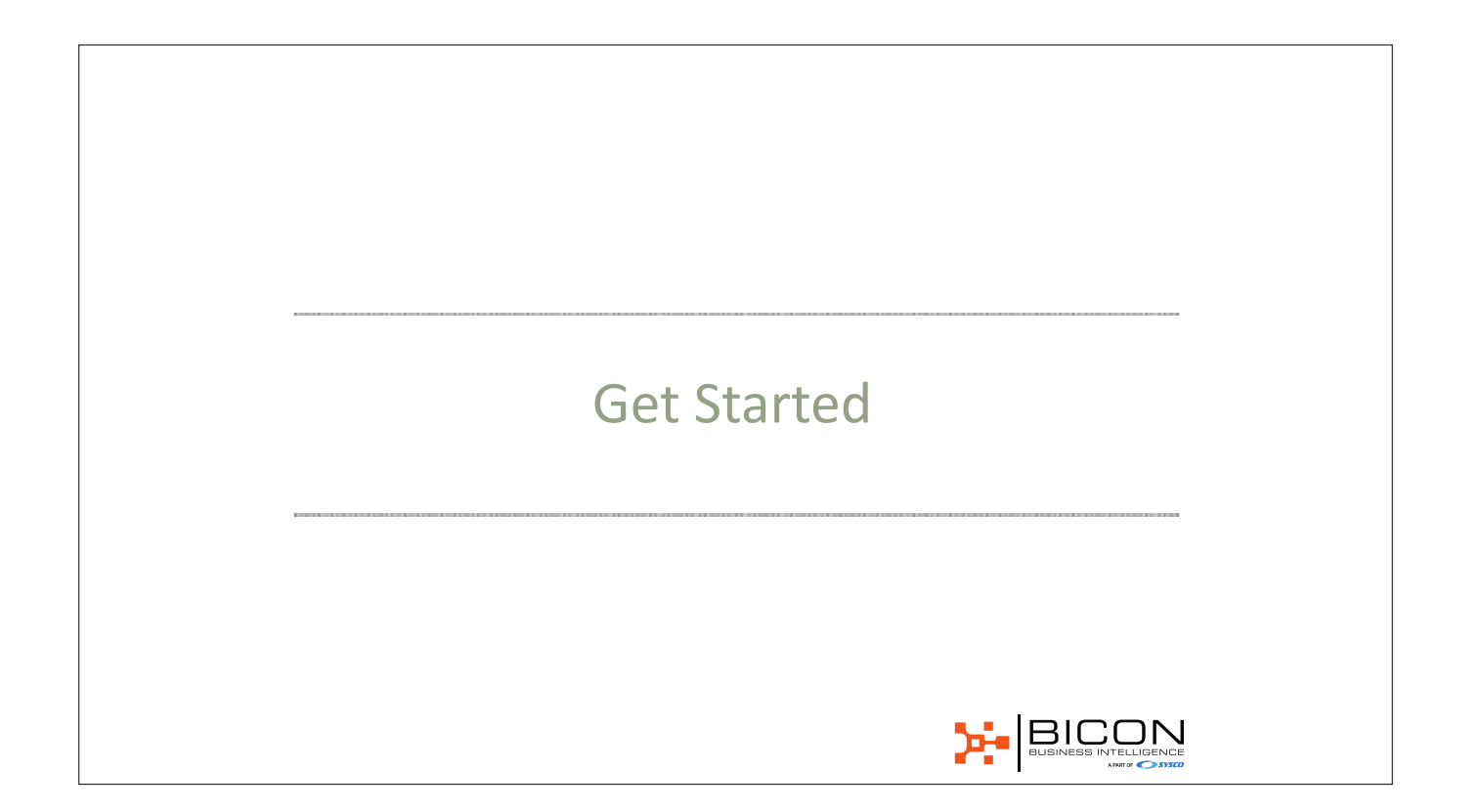

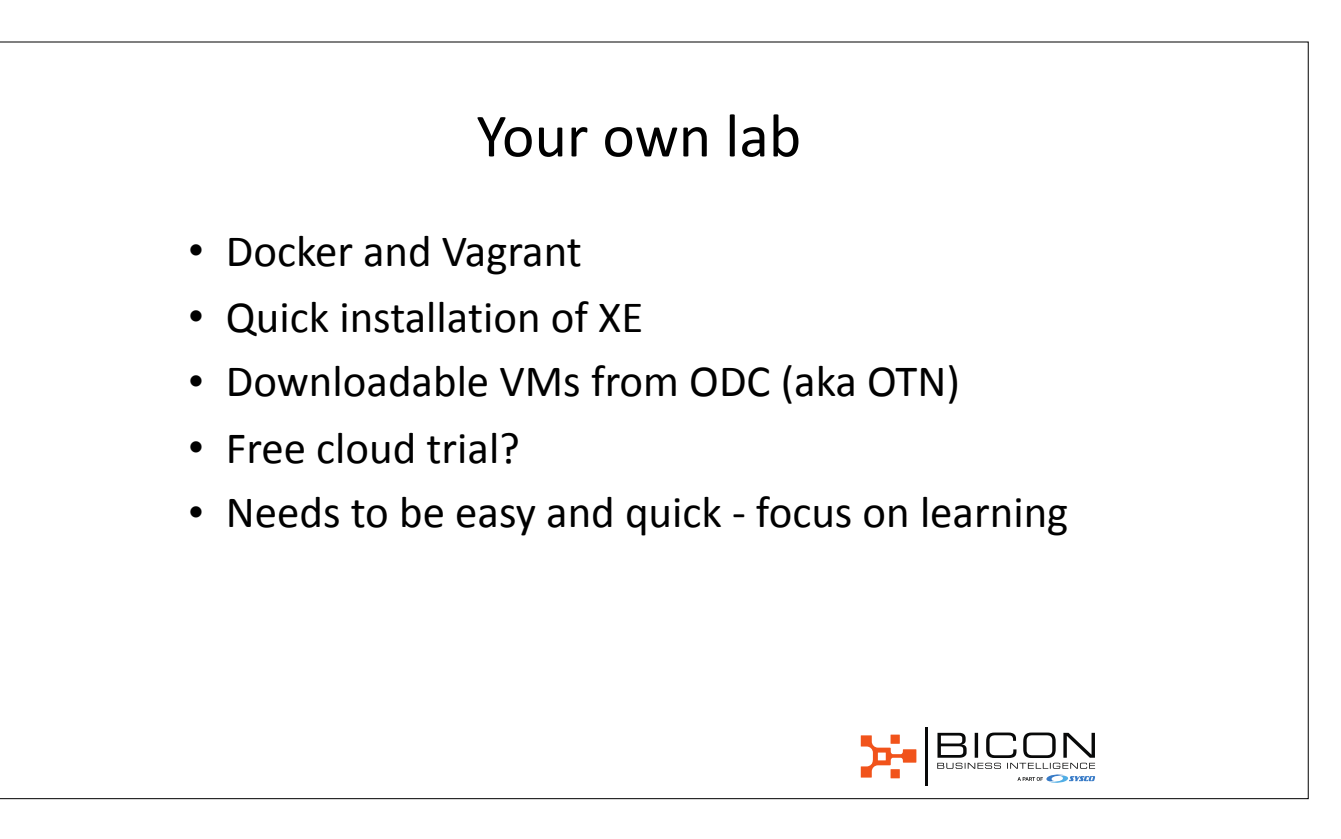

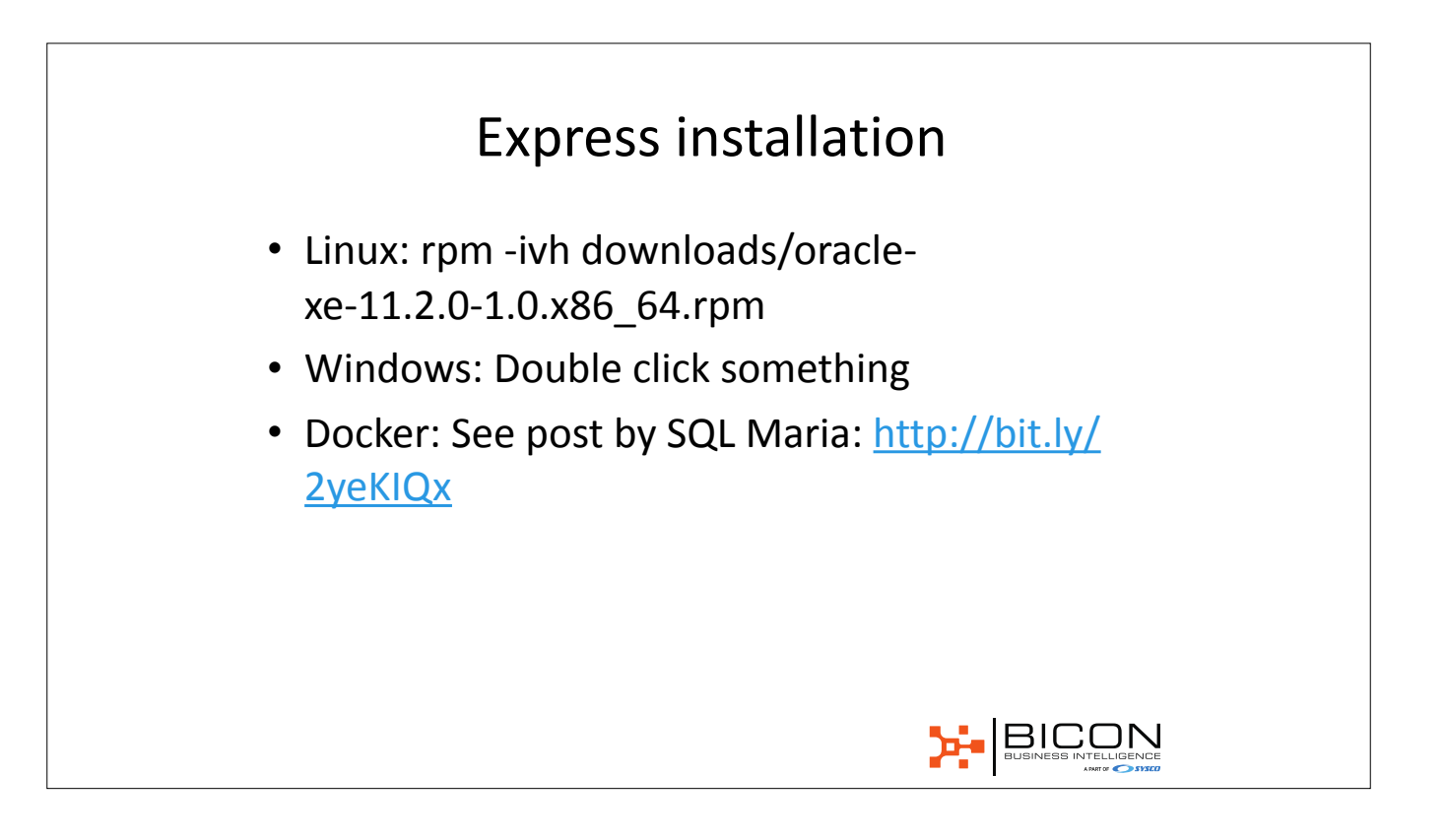

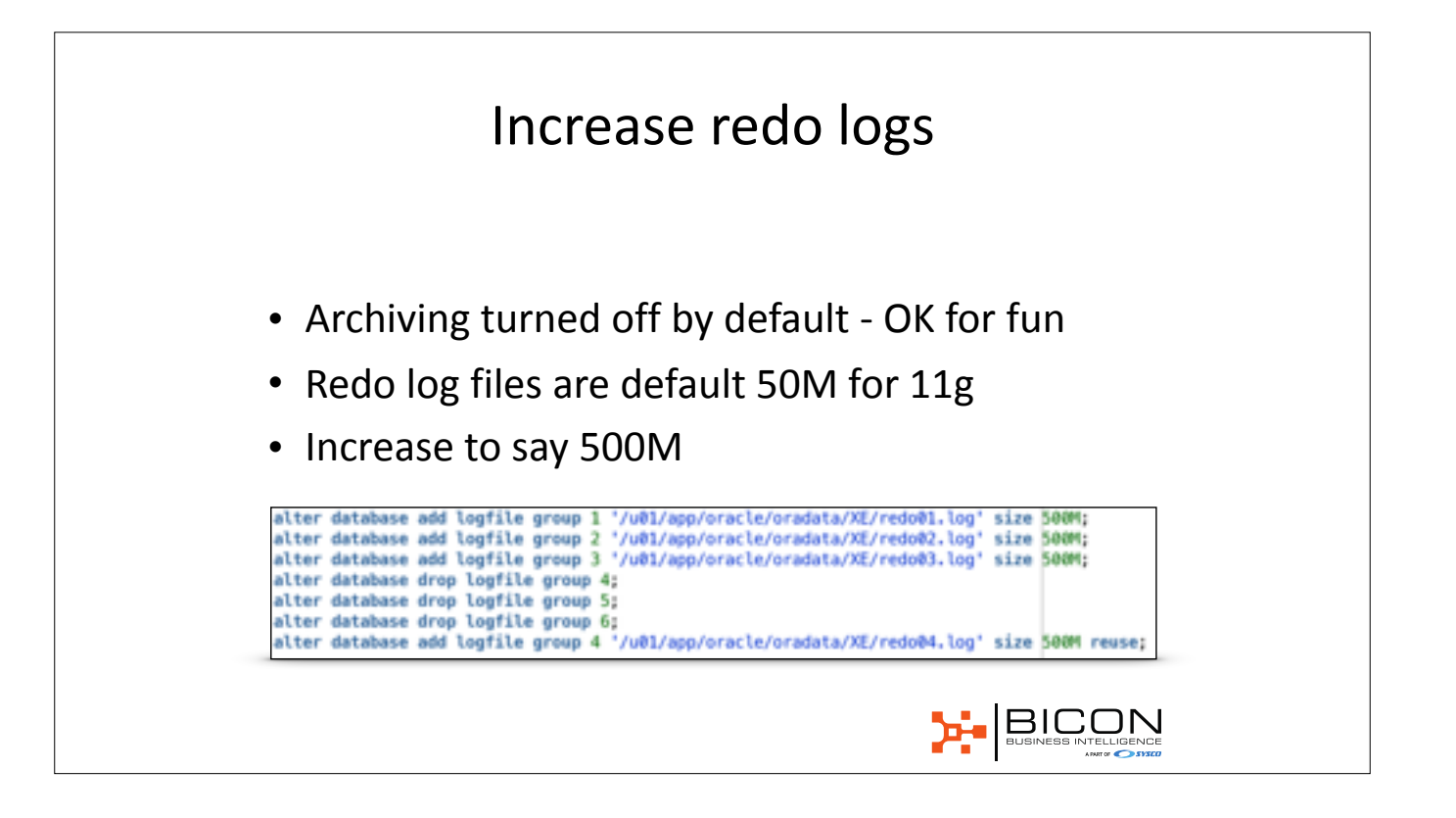

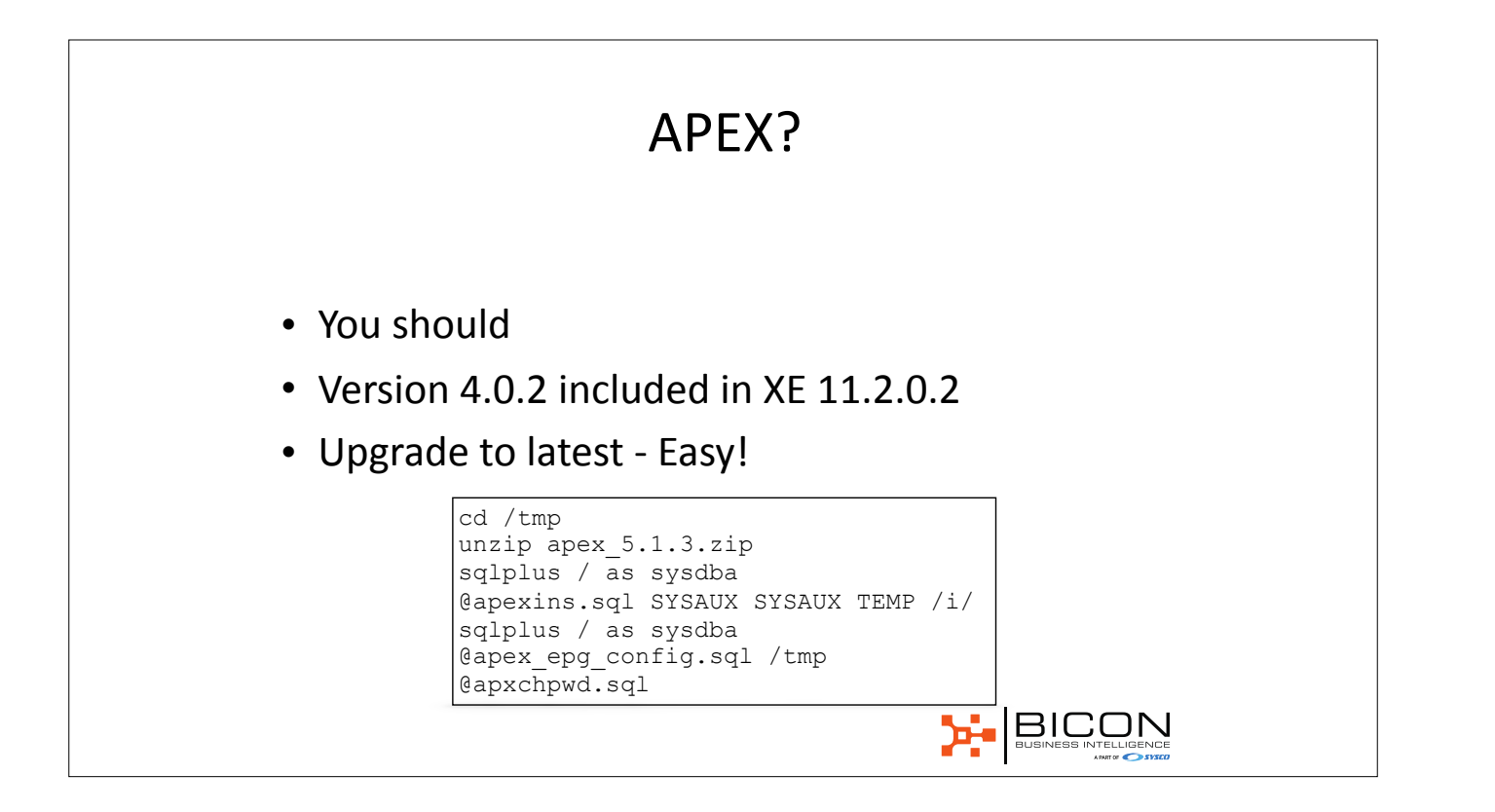

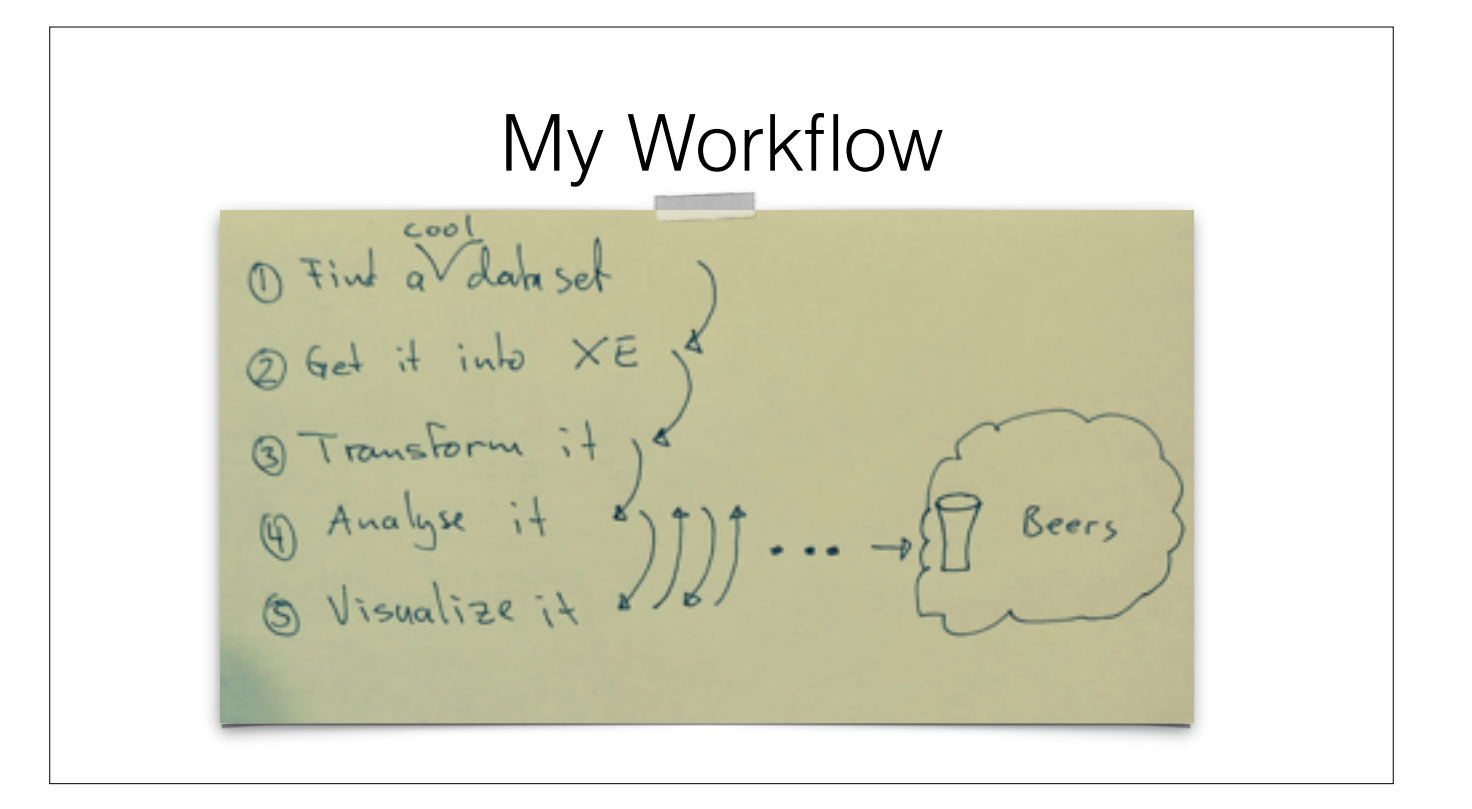

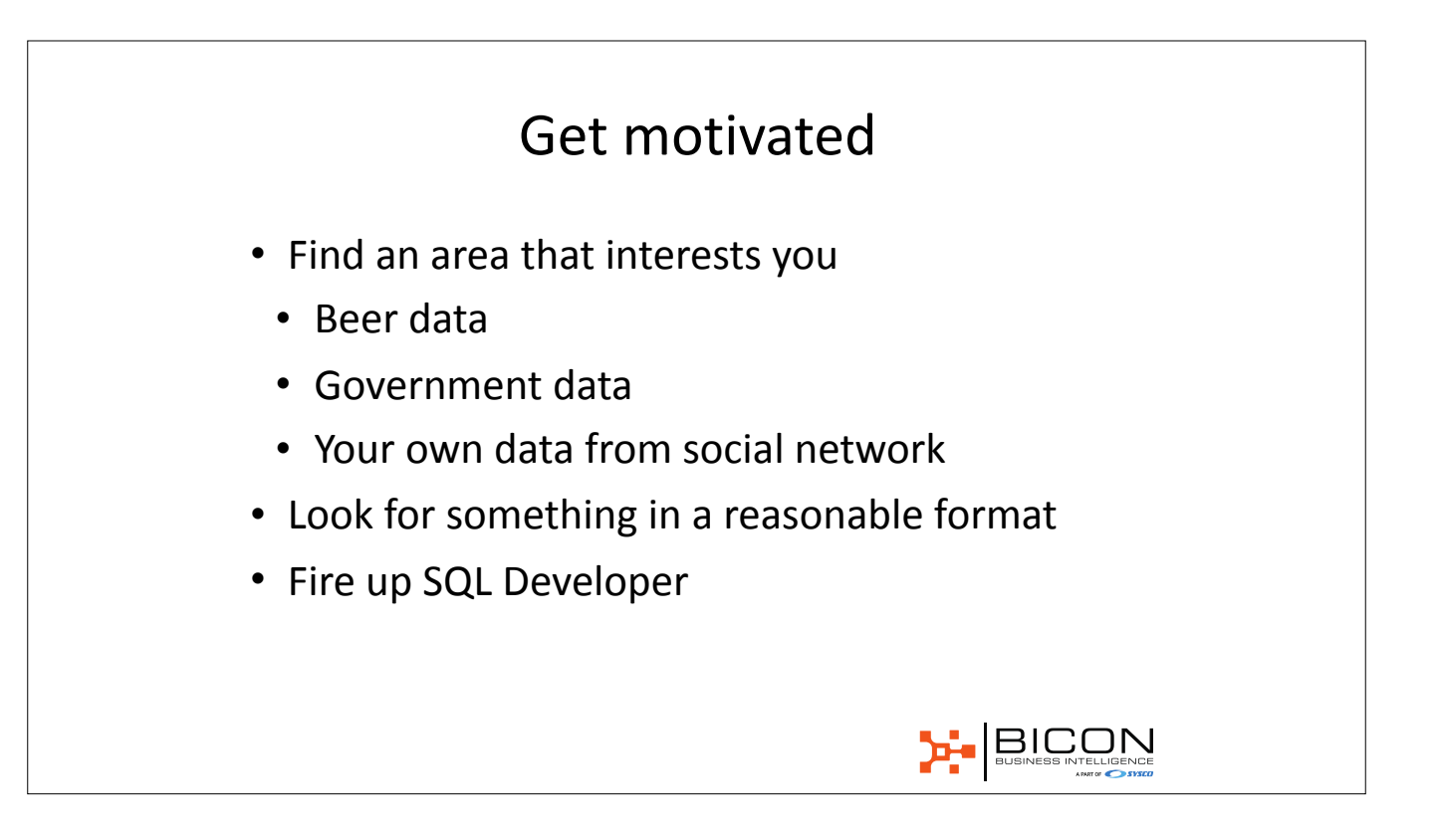

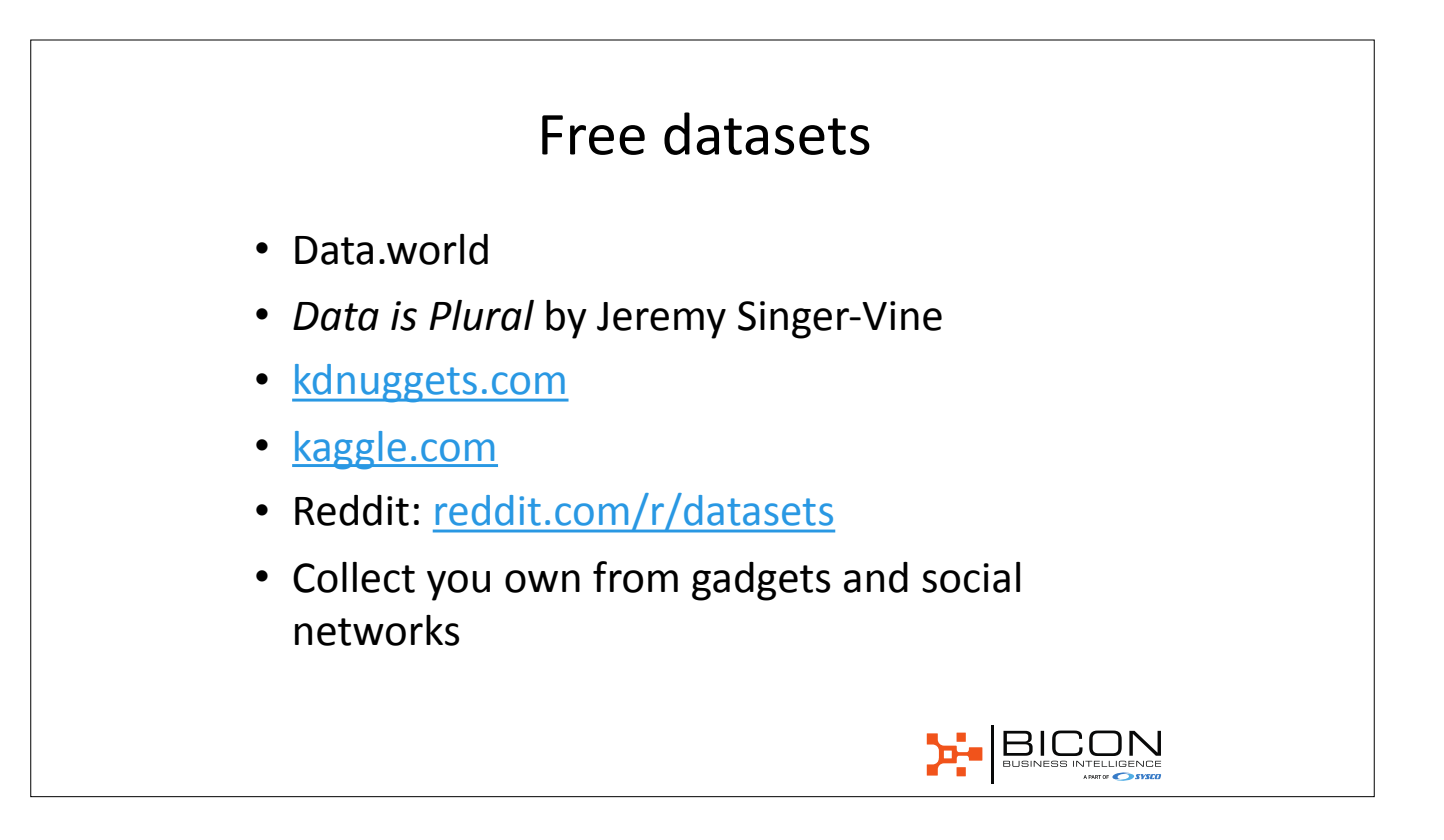

#### What can you squeeze into 11GB?

- Many datasets are quite small
- 30 years of movies: < 1MB
- Different sets to discover weird connections
- Some will not fit:
- A month of Reddit comments: 47GB JSON
- Advanced Compression not supported
- But you can use UTL\_COMPRESS

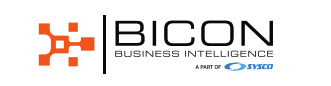

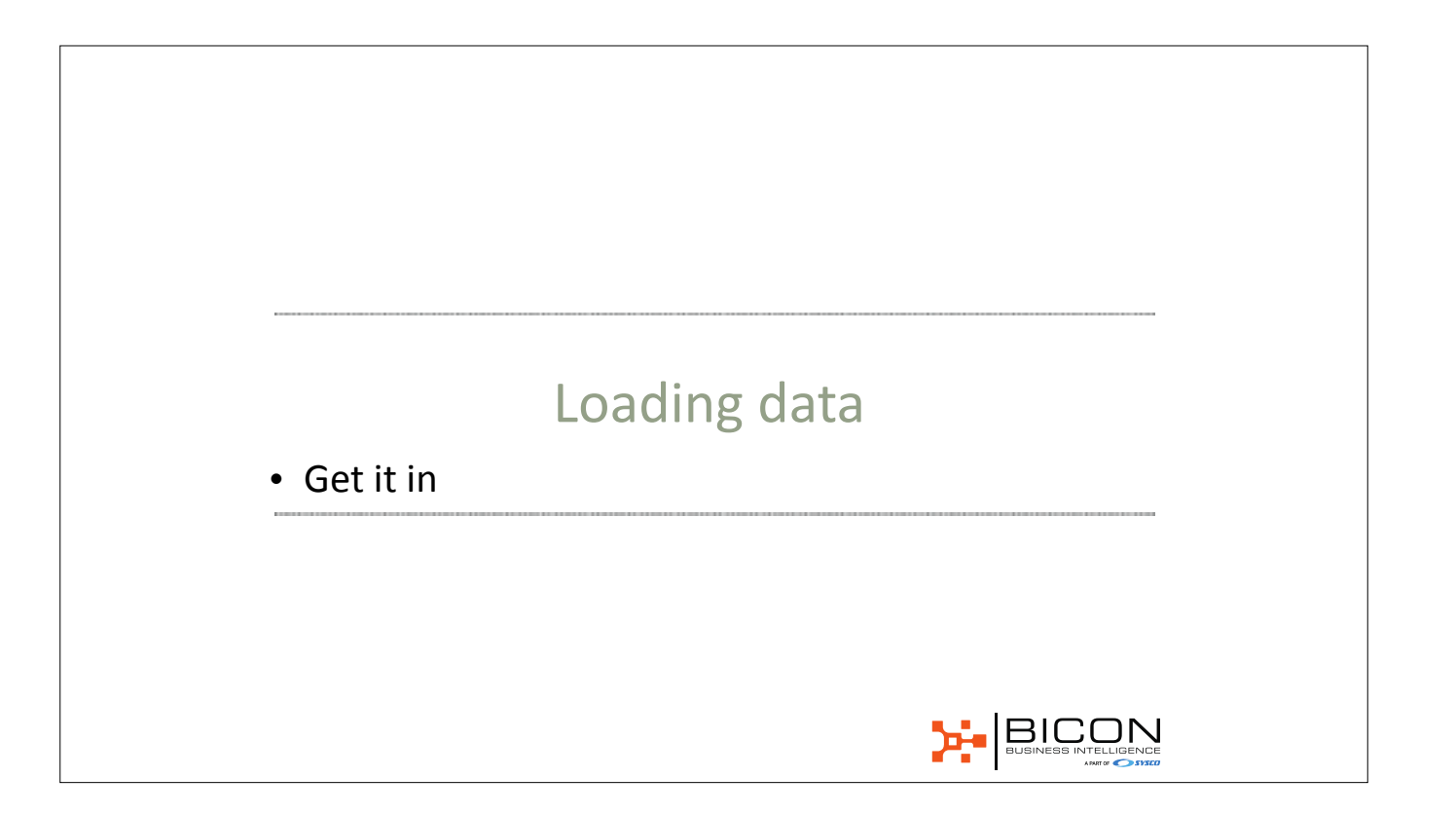

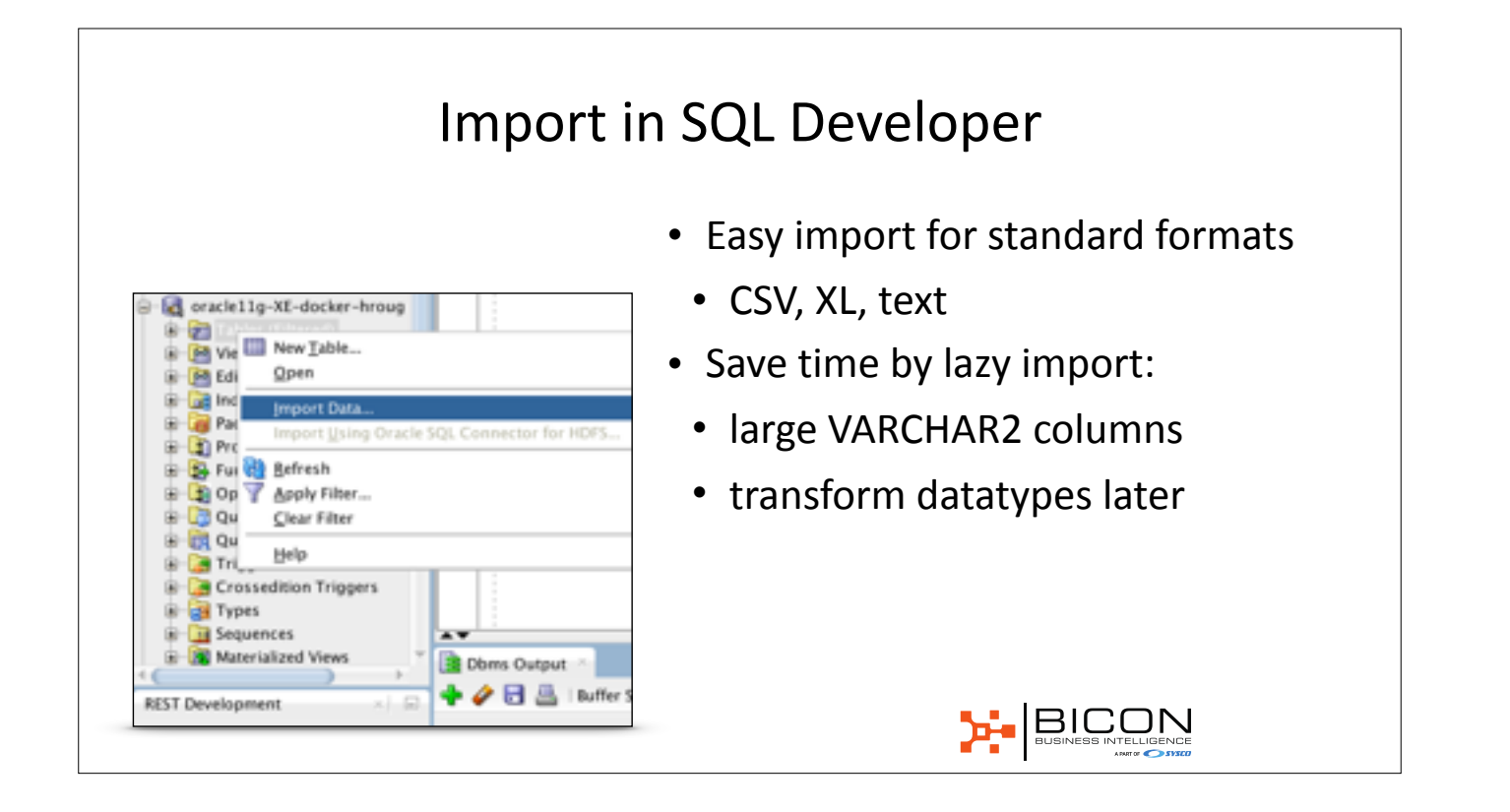

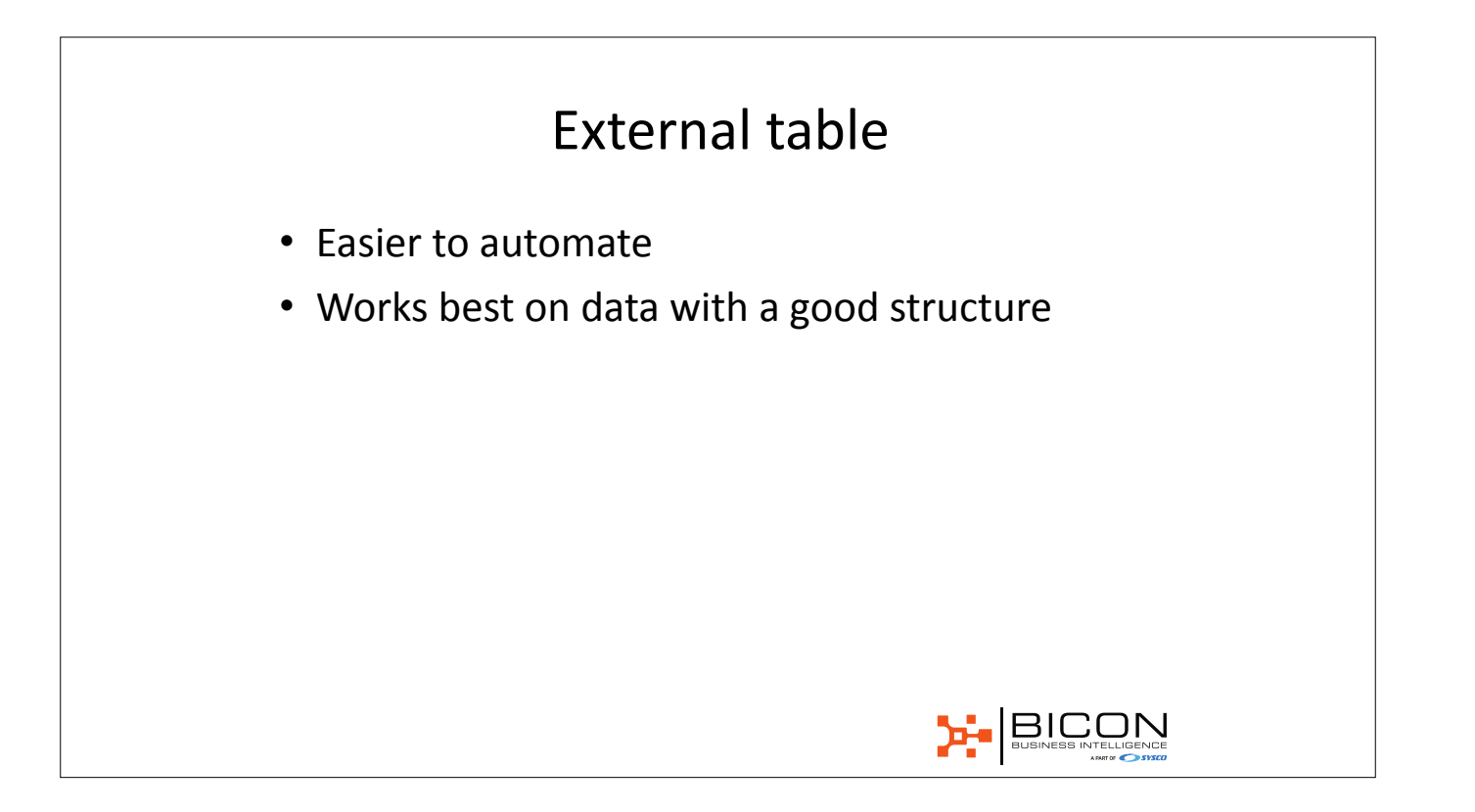

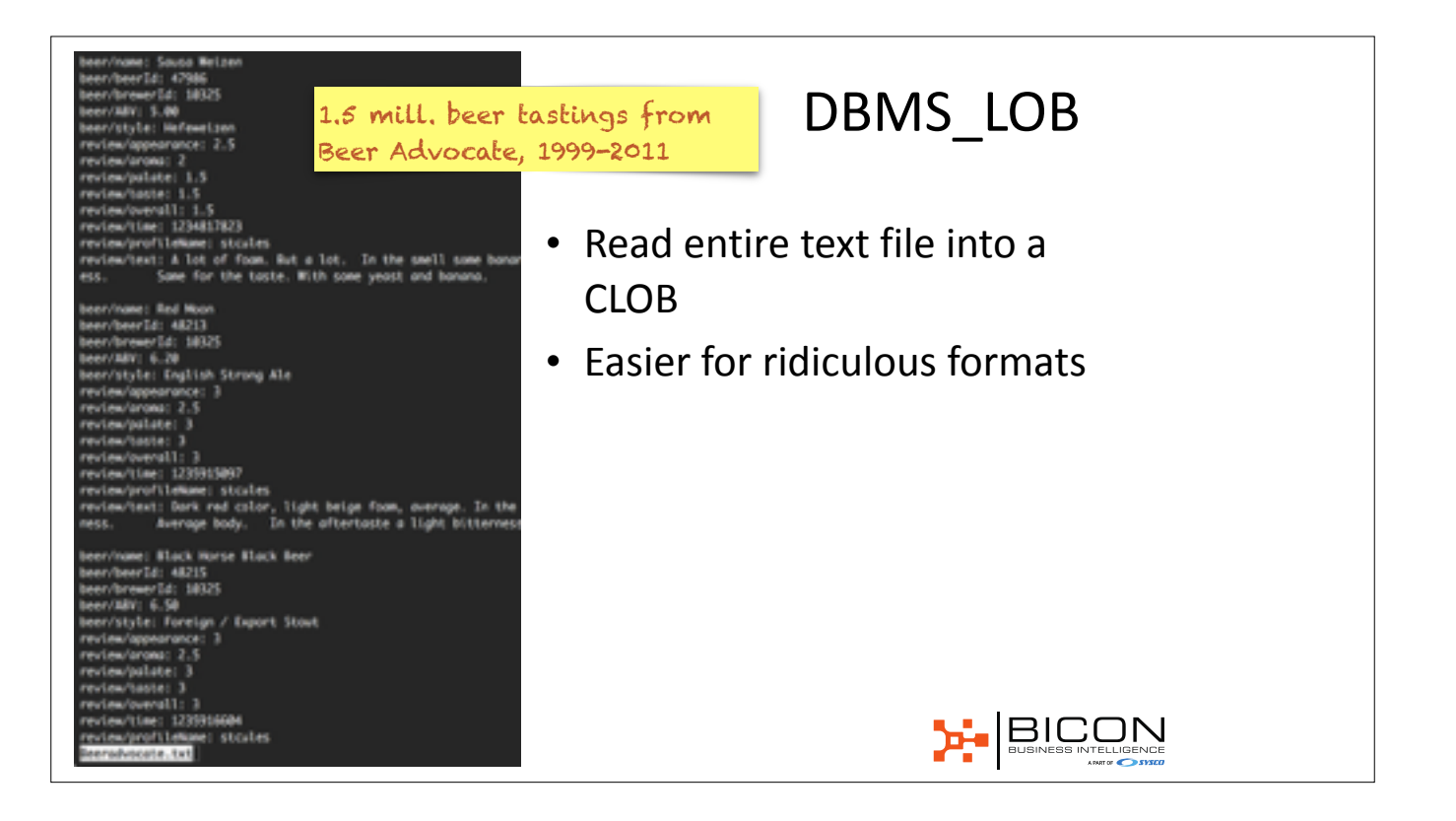

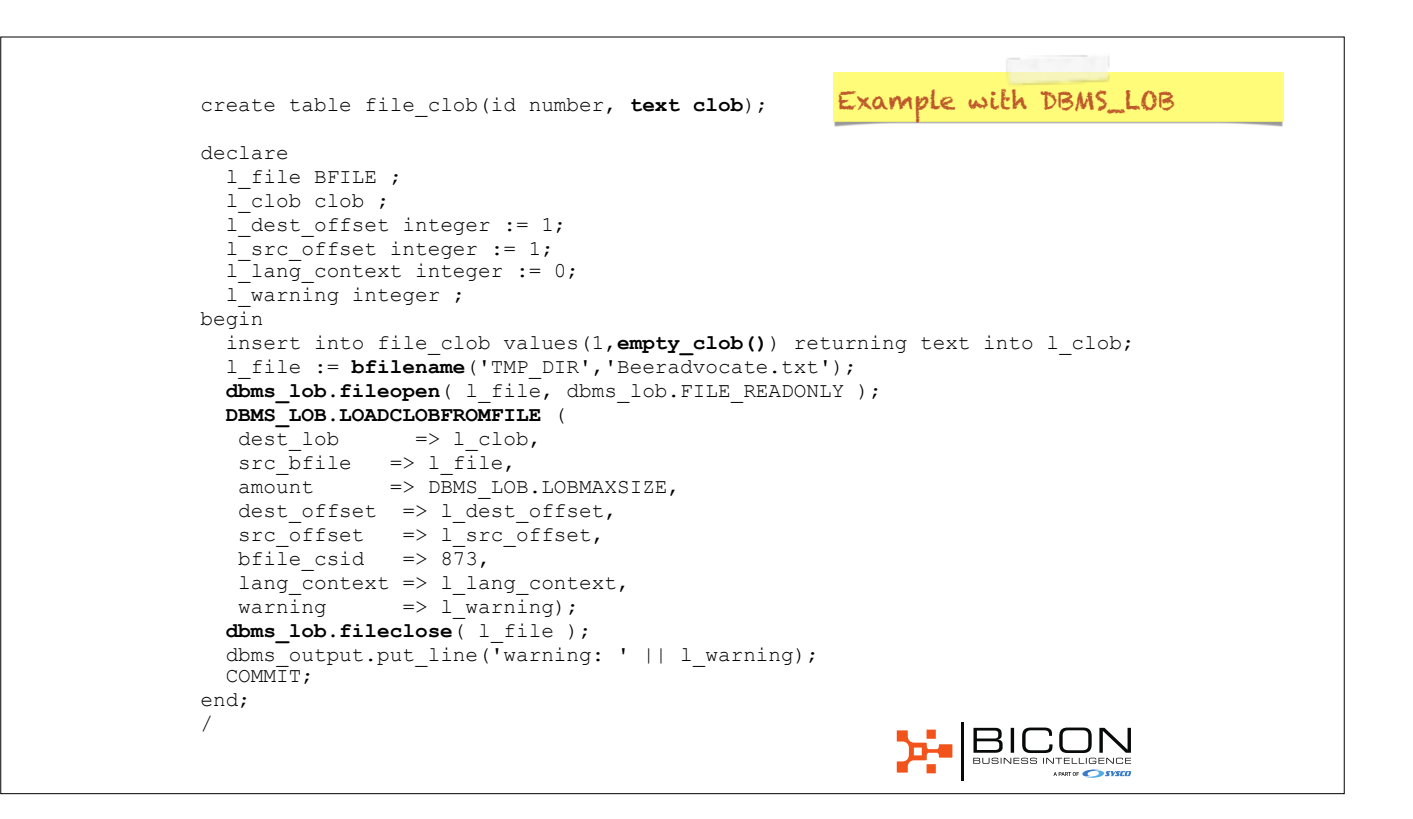

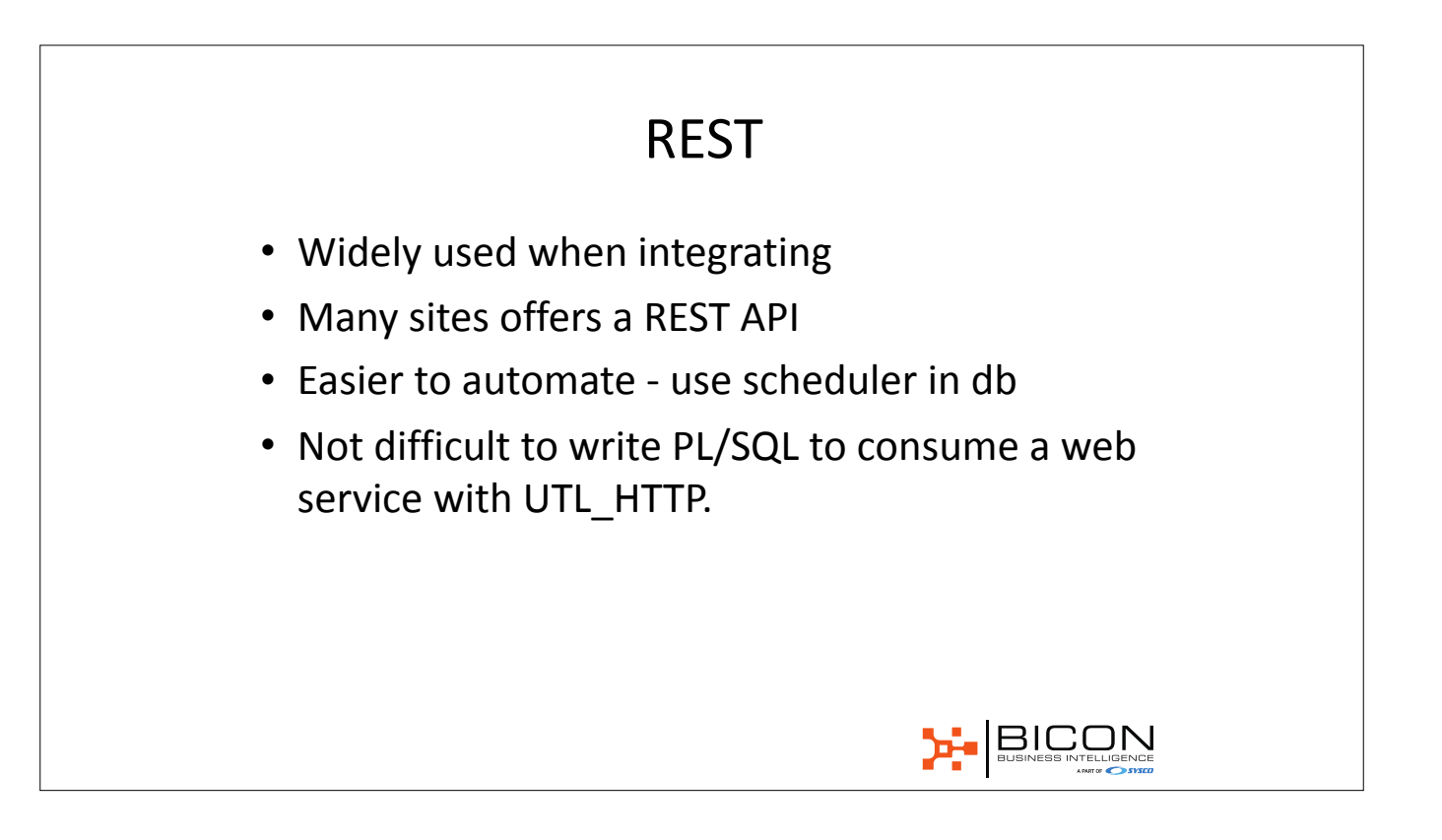

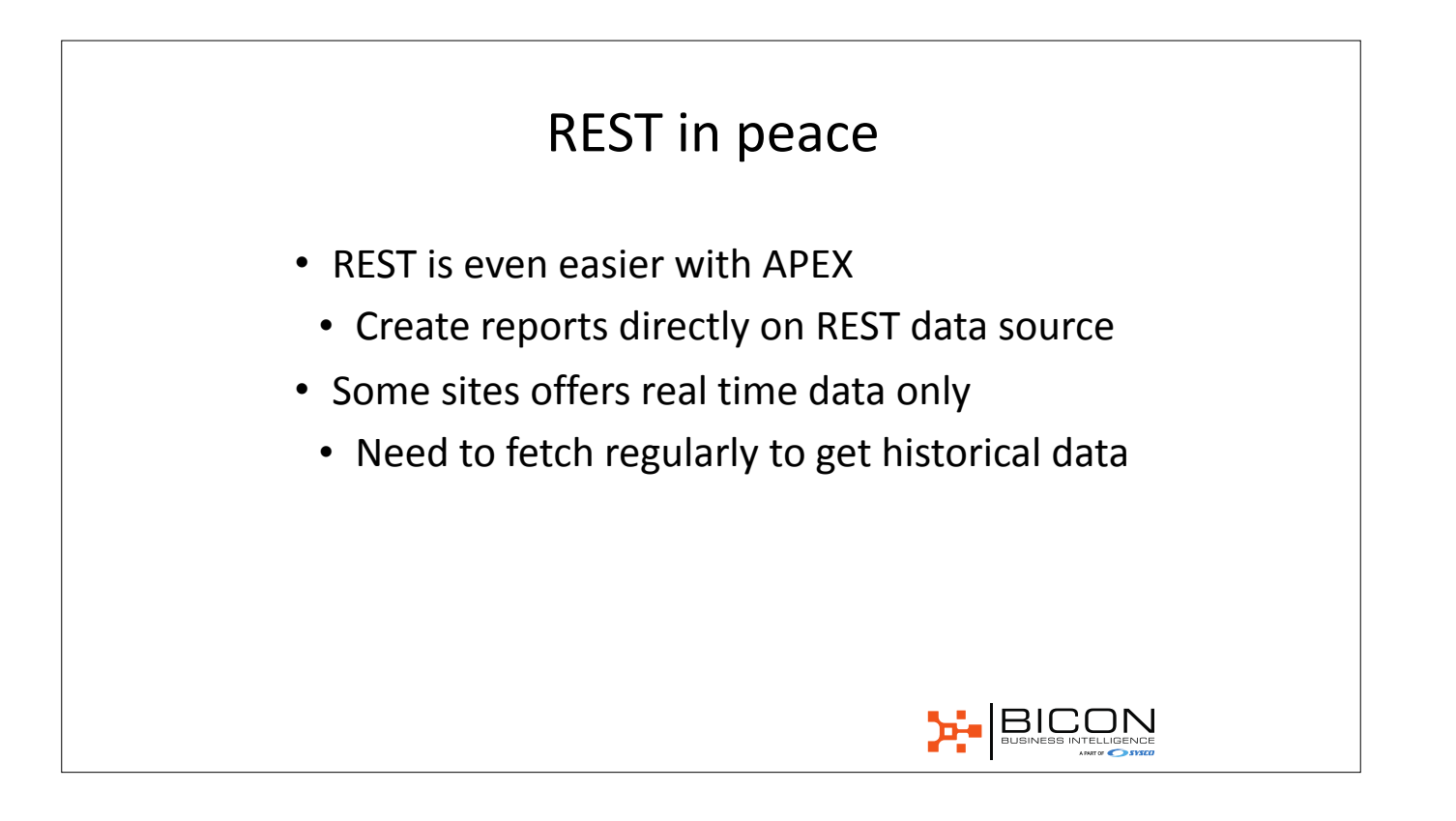

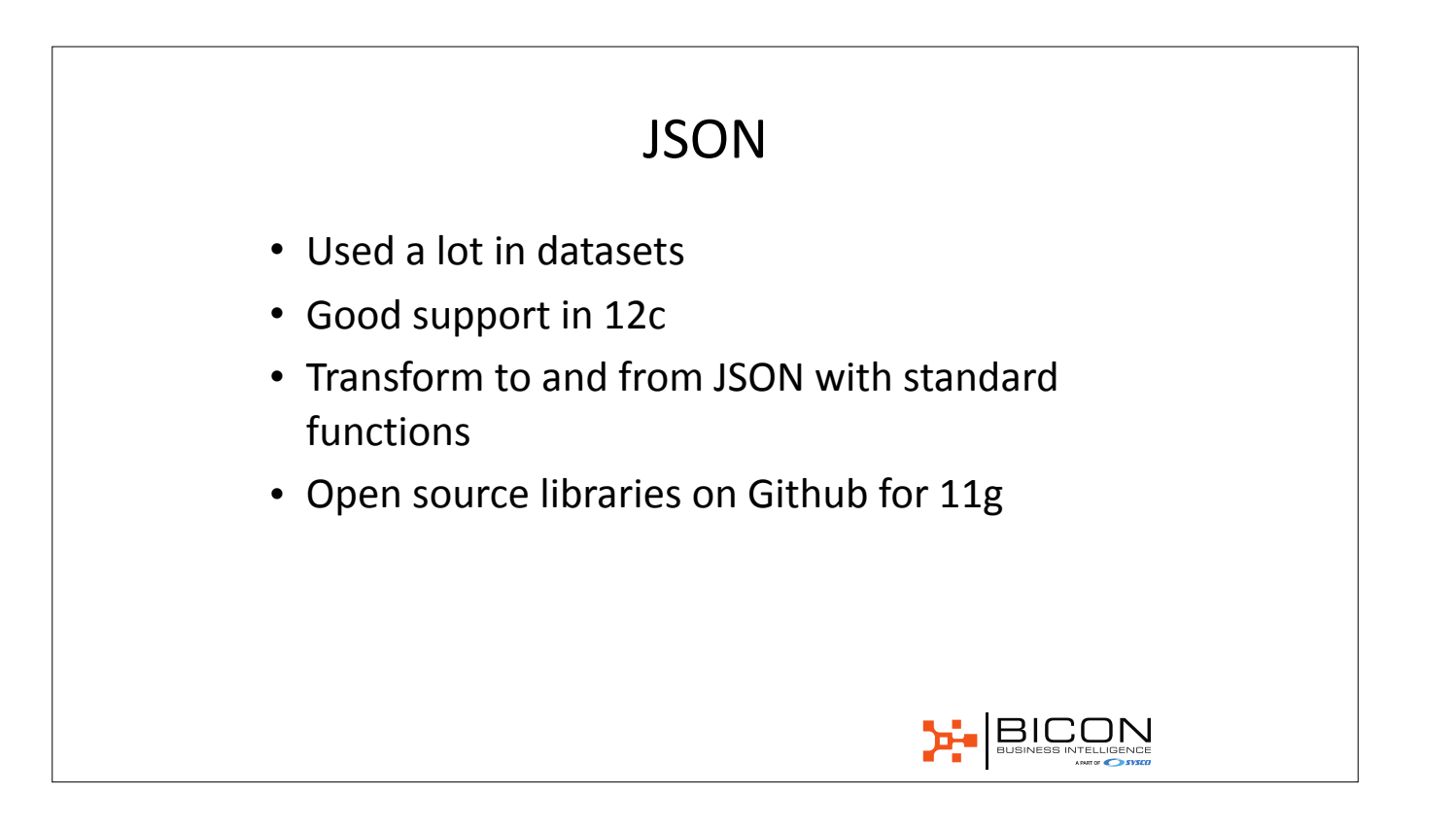

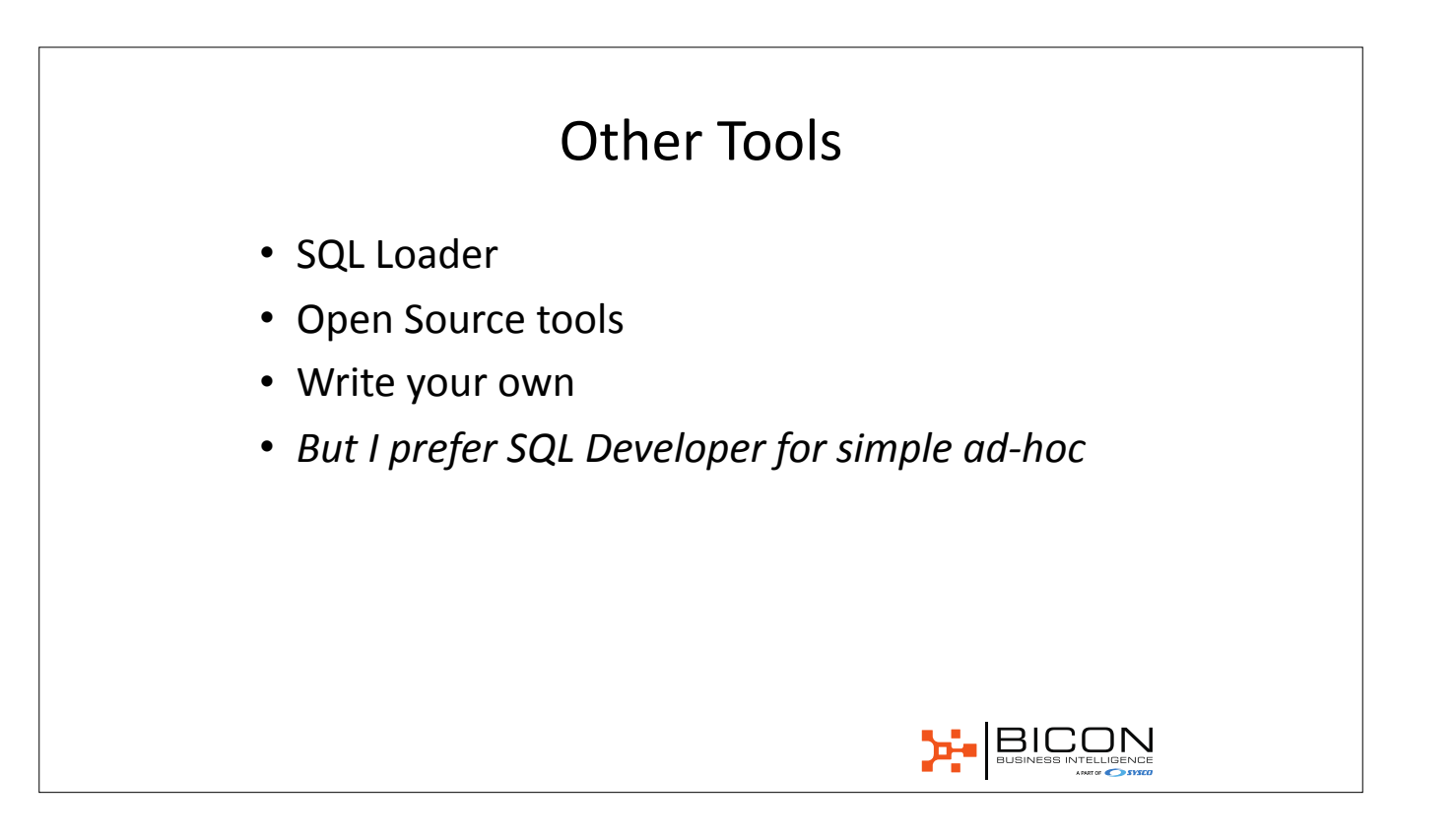

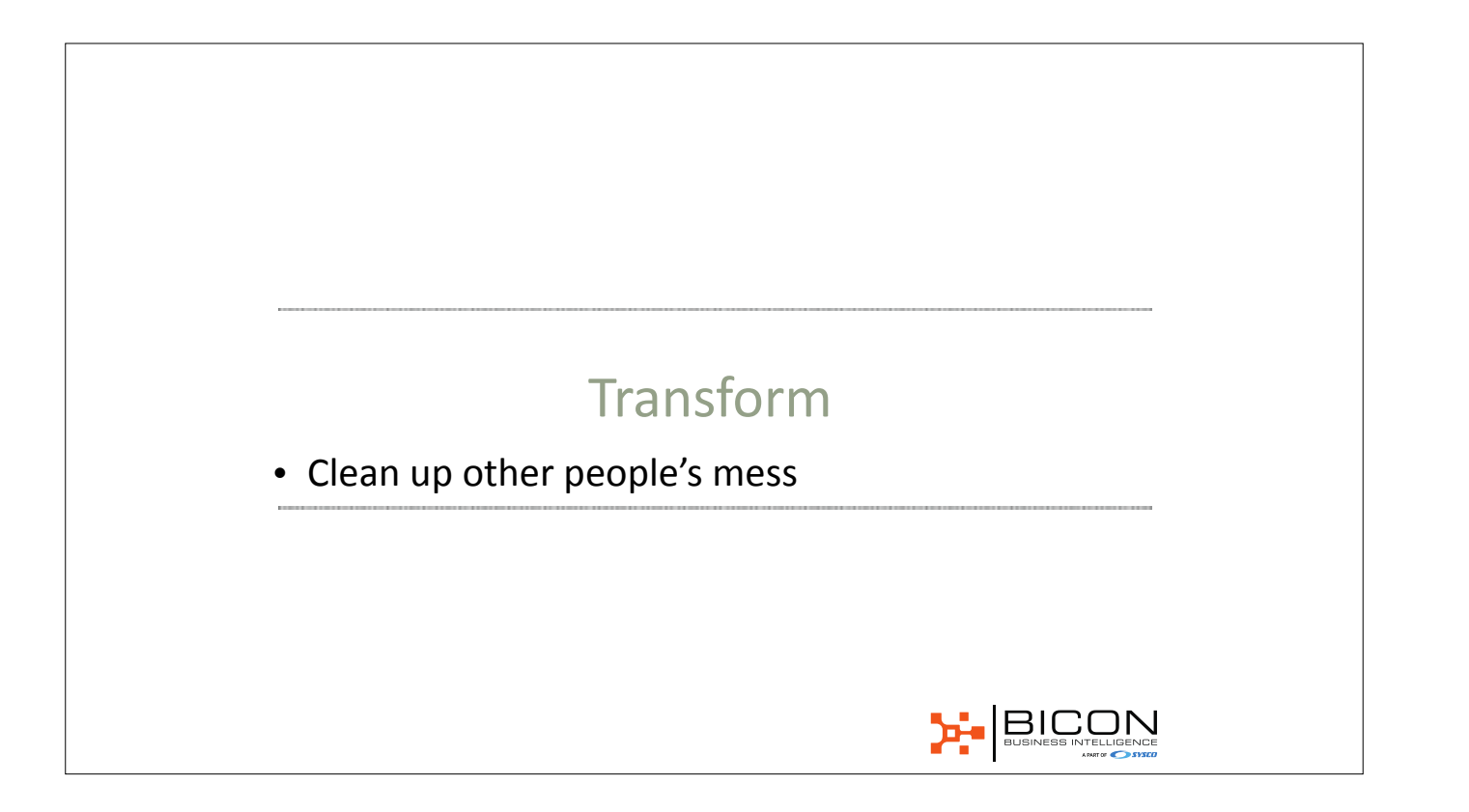

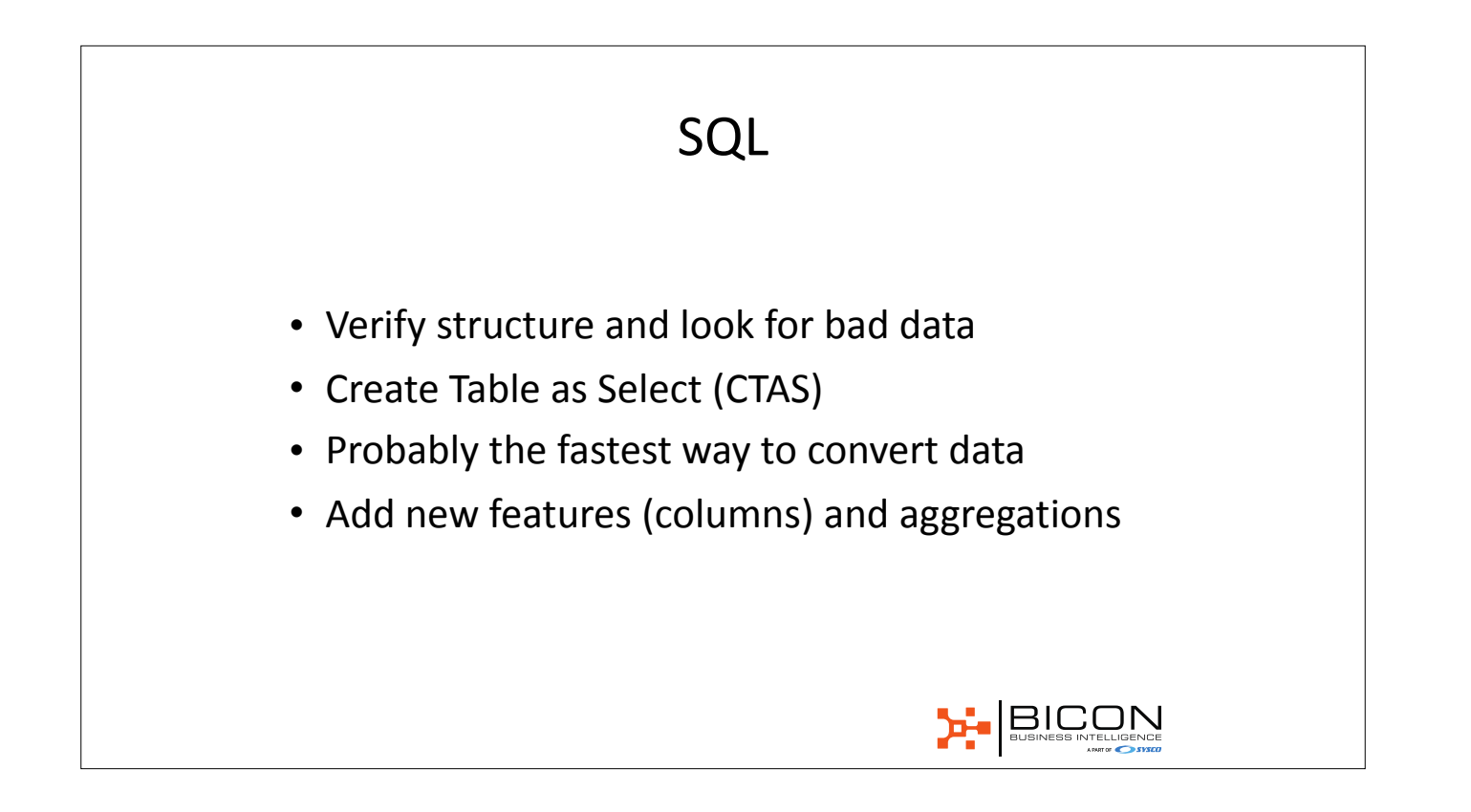

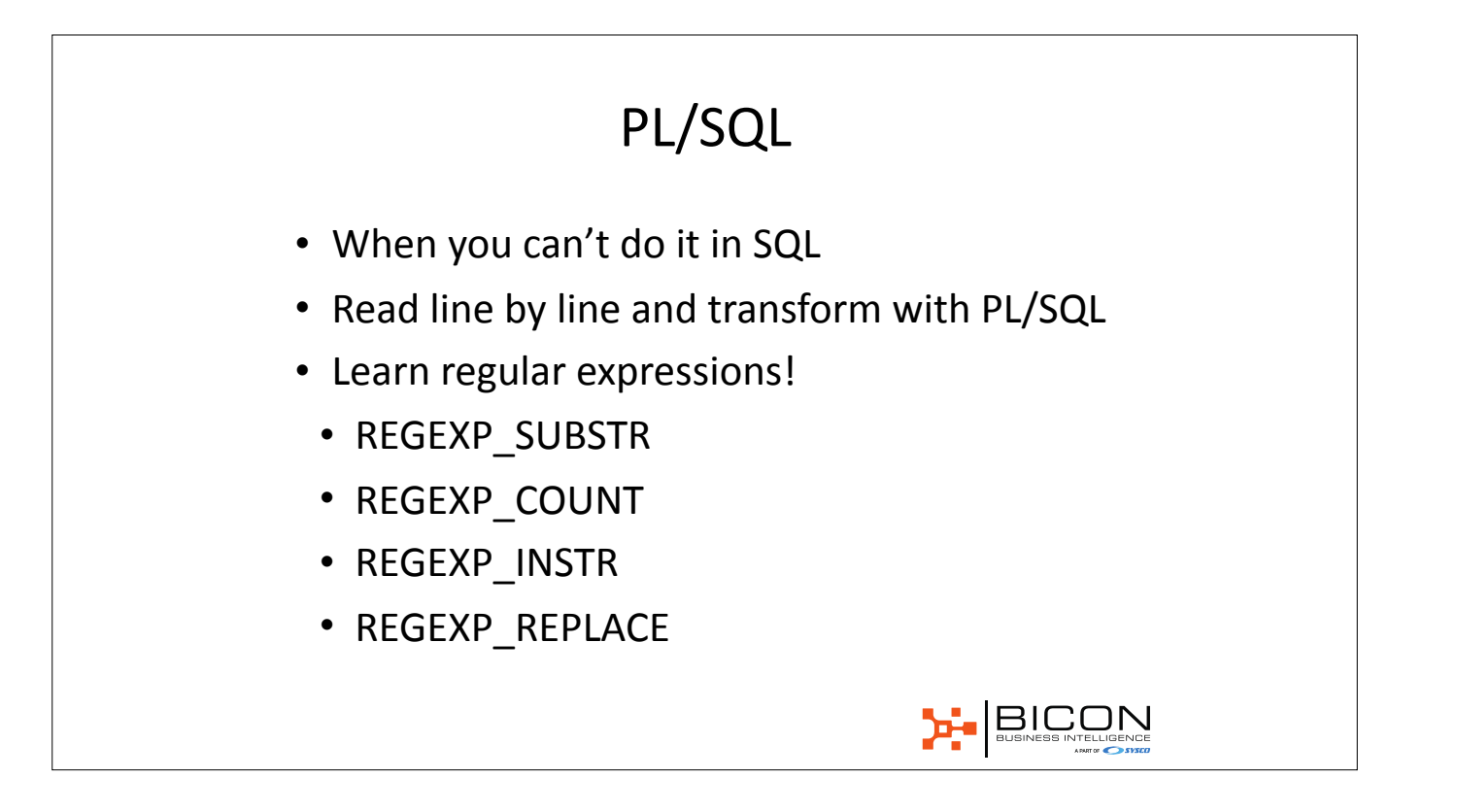

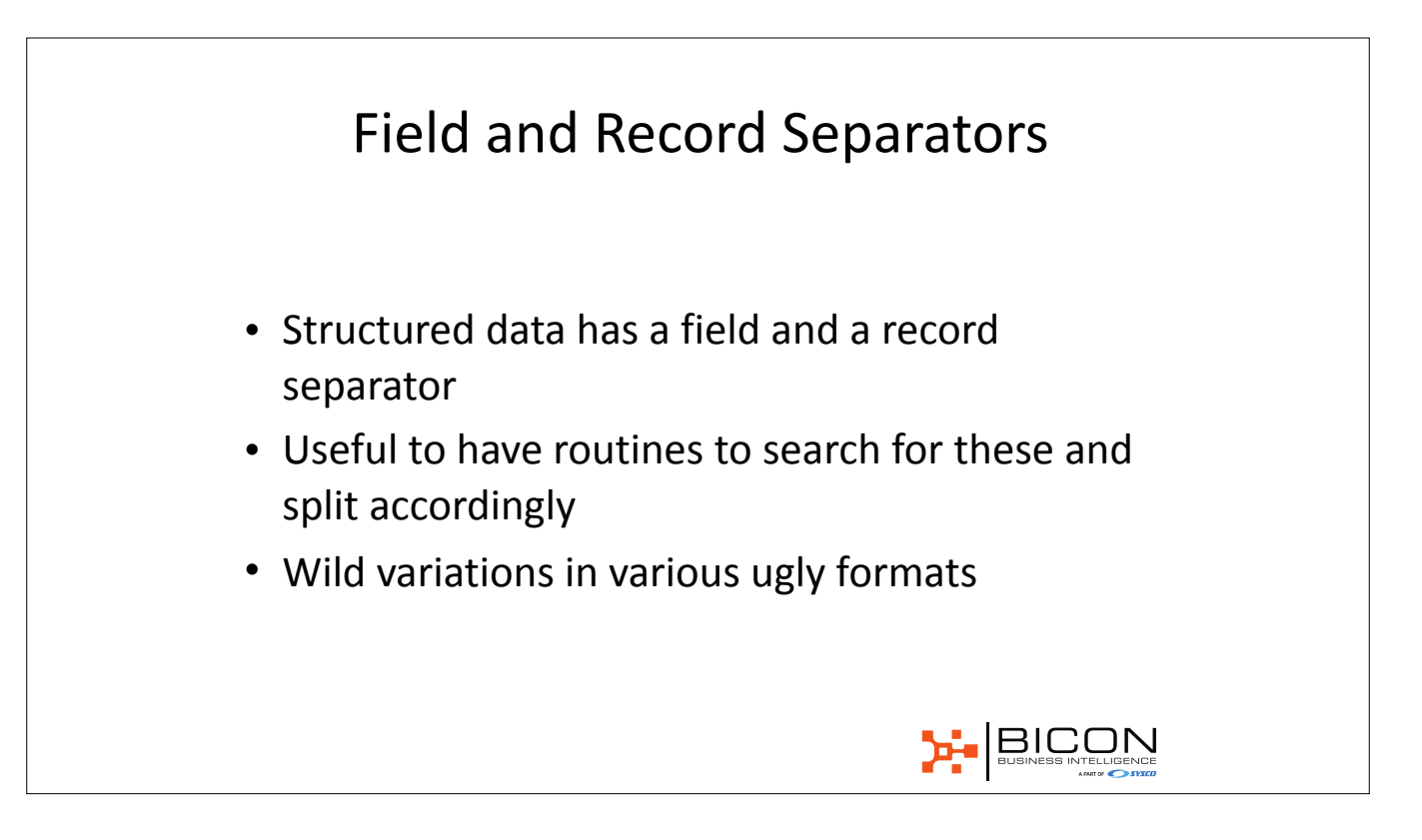

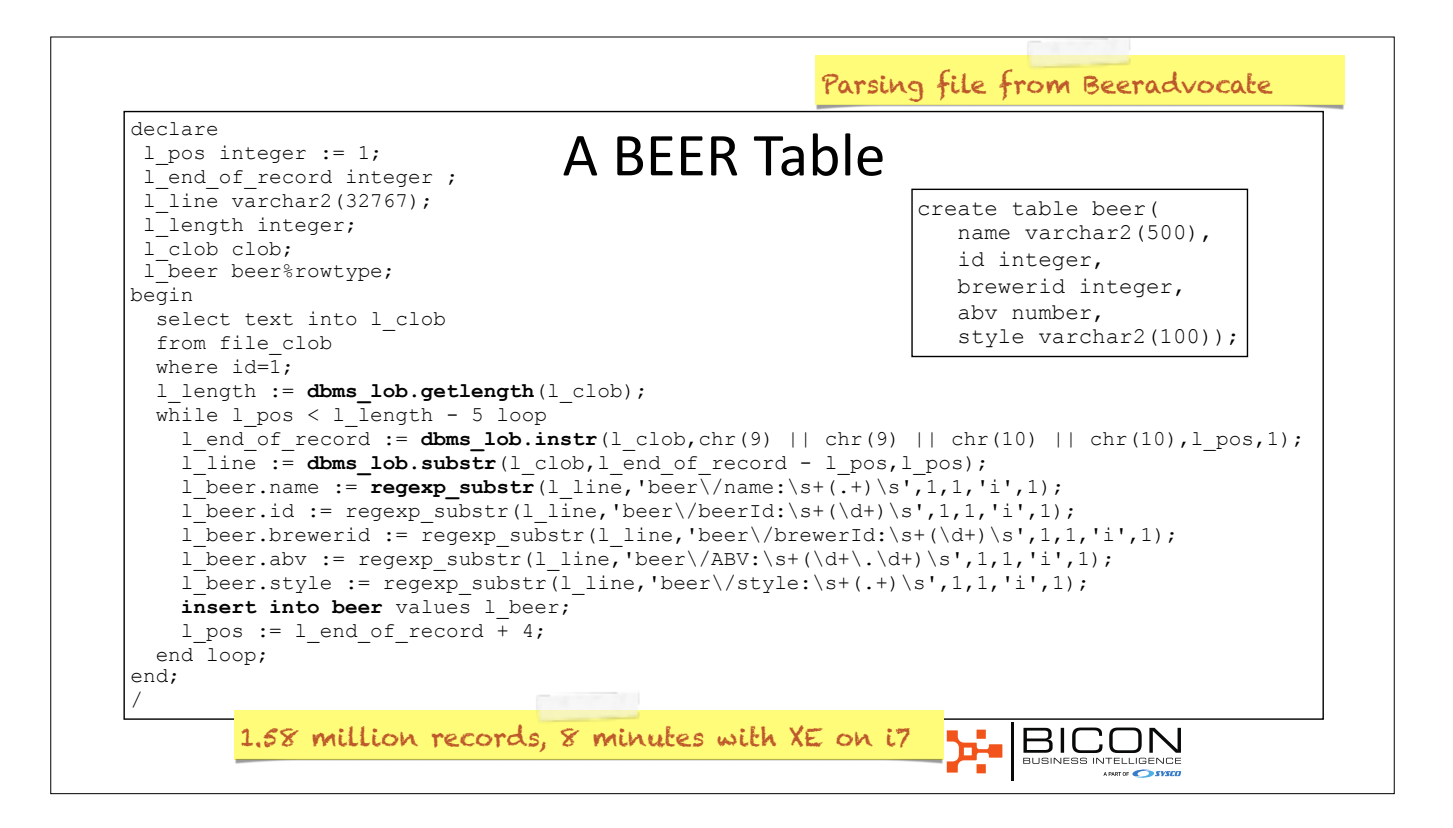

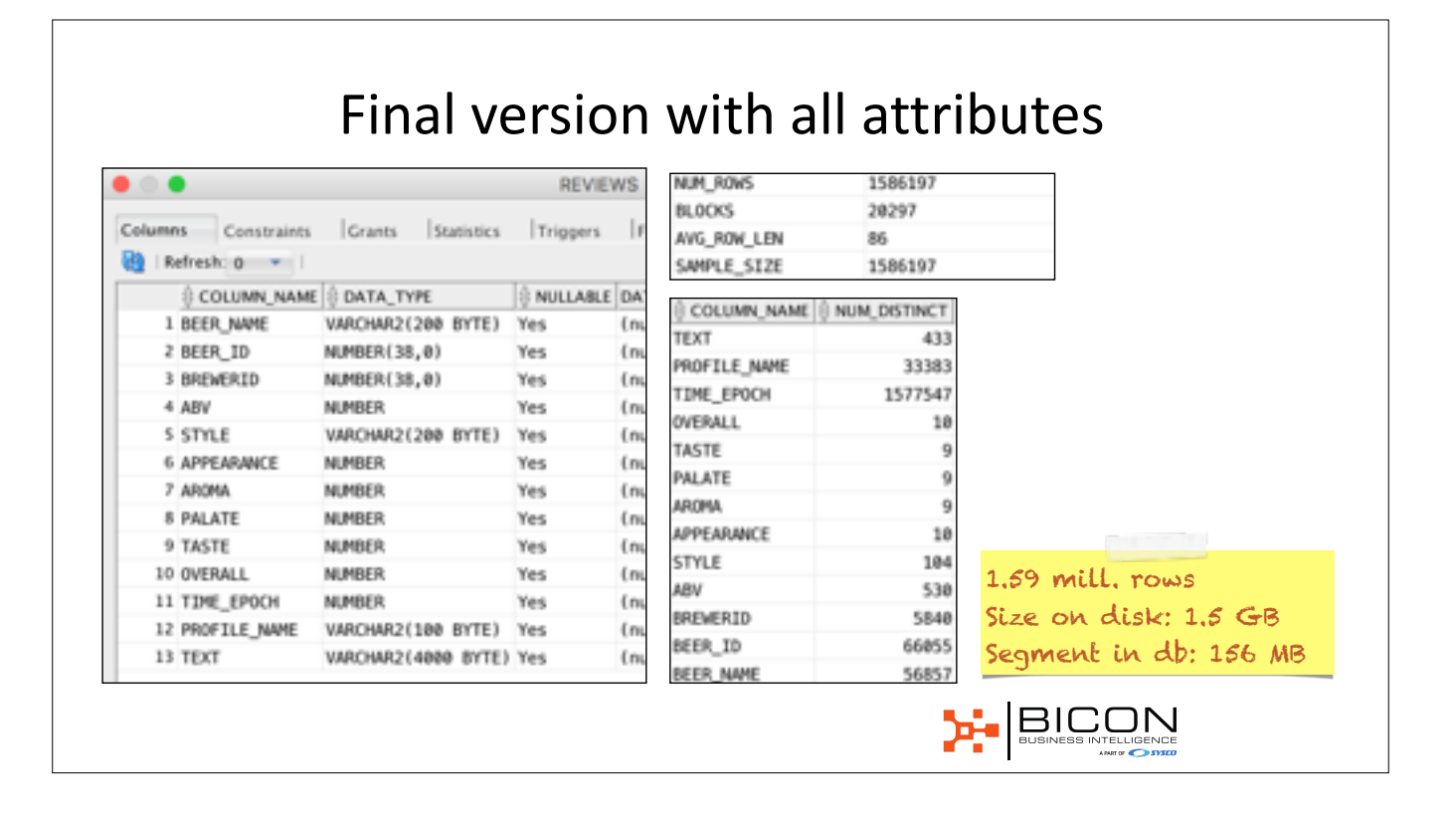

## Learning Opportunities

- Oracle Text on review text
- Analytical / statistical functions
- Find other beers that matches your taste
- Are there faults in the data?
- How do you calculate a DATE from Unix epoch?

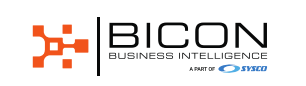

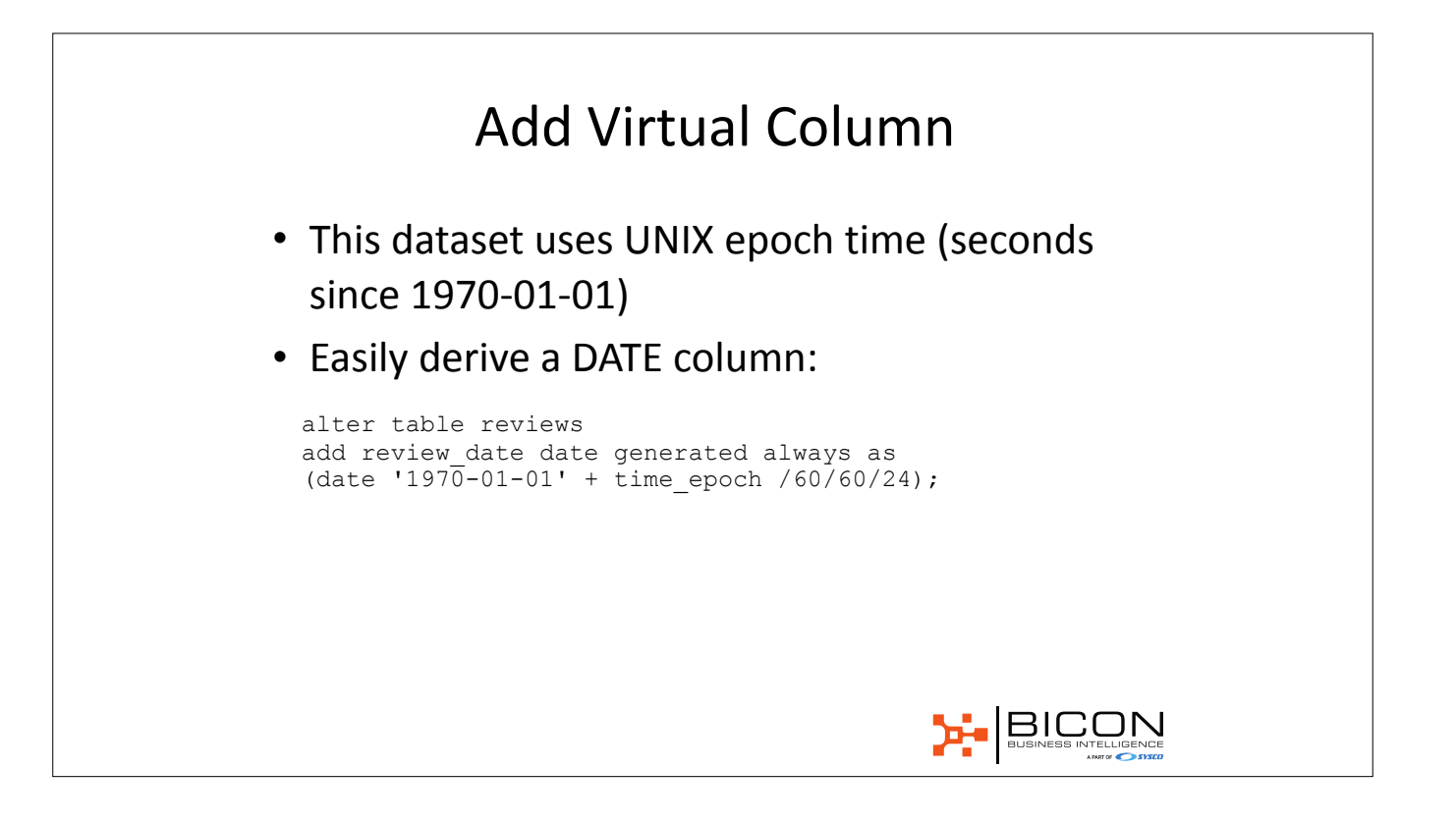

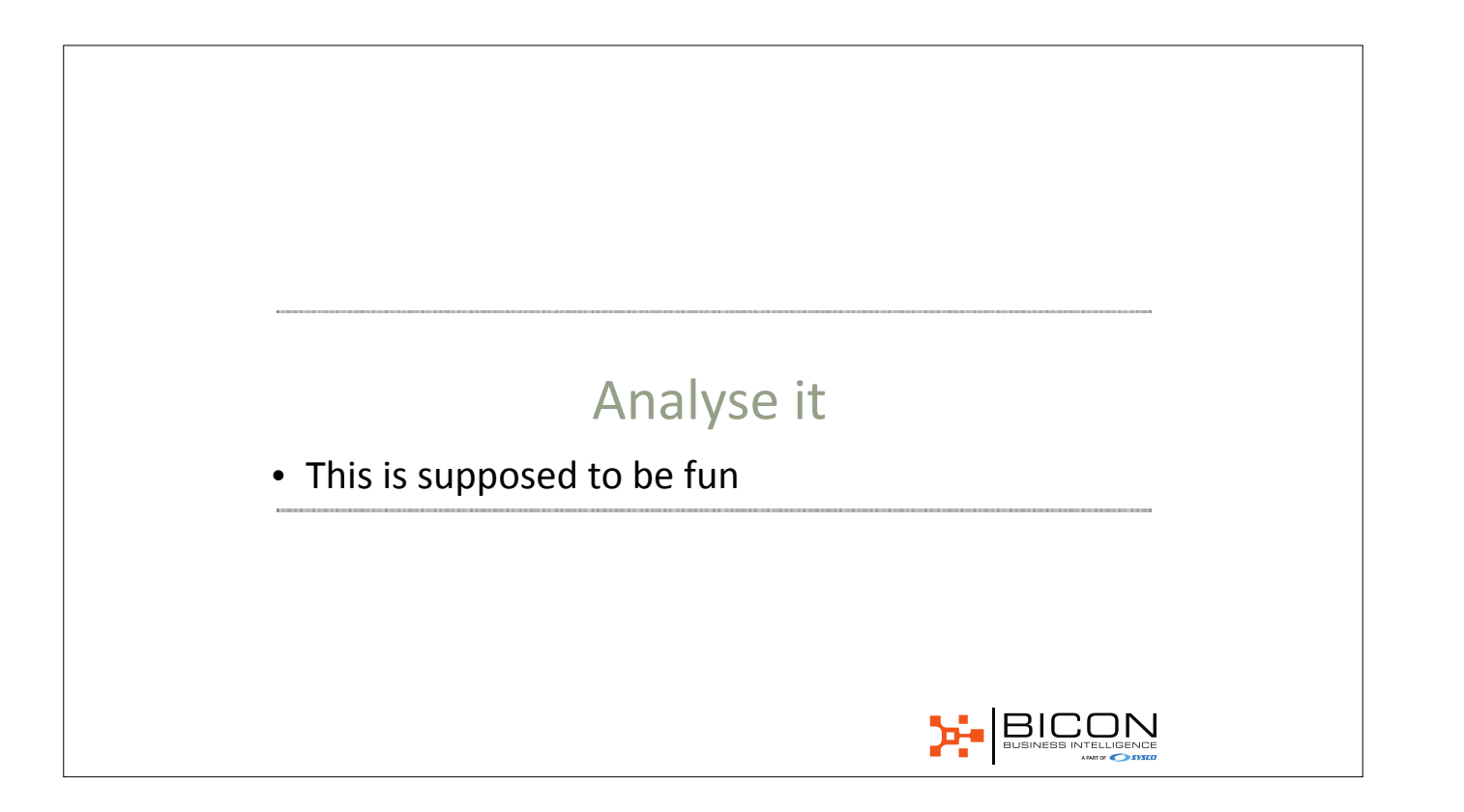

![](_page_42_Figure_0.jpeg)

![](_page_43_Picture_70.jpeg)

#### But if you check the score...

select style, round (avg (overall), 2) avg\_score, round(stddev(overall),2) stddev\_score from reviews group by style<br>order by 2 desc; **order by 2 description of the Style Avg Score** Std Dev Gueuze 1.09 0.64<br>American Wild Ale 1.09 0.65 American Wild Ale

![](_page_44_Picture_106.jpeg)

#### Do Beers with Higher ABV Get Better Scores?

![](_page_45_Picture_85.jpeg)

![](_page_46_Picture_53.jpeg)

![](_page_47_Picture_0.jpeg)

#### DBMS\_FREQUENT\_ITEMSET

- A hidden gem from 10g
- Sort of data mining
- Find items that occur together basket analysis
- Use for taste recommendations

![](_page_48_Picture_5.jpeg)

![](_page_49_Picture_0.jpeg)

![](_page_50_Picture_0.jpeg)

![](_page_51_Picture_0.jpeg)

![](_page_52_Figure_0.jpeg)

![](_page_53_Picture_1.jpeg)

![](_page_54_Picture_0.jpeg)

![](_page_55_Picture_1.jpeg)

![](_page_56_Picture_0.jpeg)

![](_page_57_Picture_0.jpeg)

# Not so easy to see

BuckeyeNation 2003 3.88 BuckeyeNation 2004 3.75 BuckeyeNation 2005 3.75 BuckeyeNation 2006 3.69 BuckeyeNation 2007 3.63 BuckeyeNation 2008 3.71 BuckeyeNation 2009 3.82 BuckeyeNation 2010 3.82 BuckeyeNation 2011 3.84 ChainGangGuy 2005 3.76 ChainGangGuy 2006 3.69 ChainGangGuy 2007 3.41 ChainGangGuy 2008 3.51 ChainGangGuy 2009 3.6

![](_page_59_Figure_0.jpeg)

![](_page_60_Figure_0.jpeg)

select<sup>\*</sup>

from (

select profile\_name, review\_month,

round(avg(no\_of\_styles) over (partition by profile\_name order by review\_month

range between interval '2' month preceding and current row)) moving\_avg,

dense\_Rank() over (order by months\_drinking desc) rn

from (

select profile\_name,trunc(review\_date,'MM') review\_month, count(distinct style) no\_of\_styles,

count(\*) over (partition by profile\_name) months\_drinking

from reviews

group by profile\_name,trunc(review\_date,'MM'))

 ) where  $rn \leq 10$ 

order by rn,2 ;

![](_page_61_Figure_0.jpeg)

![](_page_62_Figure_0.jpeg)

![](_page_63_Figure_0.jpeg)

![](_page_64_Picture_0.jpeg)

![](_page_65_Figure_0.jpeg)

![](_page_66_Figure_0.jpeg)

![](_page_67_Figure_0.jpeg)

![](_page_68_Figure_0.jpeg)